#### Lecture 4: **Transactions**

#### Wednesday, October 20, 2010

Dan Suciu -- CSEP544 Fall 2010

#### Homework 3

The key concepts here:

- •Connect to db and call SQL from java
- •Dependent joins
- •Integrate two databases
- •**Transactions**

Amount of work:

•20 SQL queries+180 lines Java ≈ 12 hours (?)

## Review Questions

Query Answering Using Views, by Halevy

- •Q1: define the problem
- $\bullet$  ( )')' how is this lisad : Q2: how is this used for physical data independence ?
- •Q3: what is *data integration* and what is its connection to query answering using views ?

## **Outline**

- •Transaction basics
- •Recovery
- •Concurrency control

## Reading Material for Lectures 4 & 5

- From the main textbook (Ramakrishnanand Gehrke):
- •Chapters 16, 17, 18
- From the second textbook (Garcia-Molina, Ullman, Widom):
- •Chapters 17.2, 17.3, 17.4
- •Chapters 18.1, 18.2, 18.3, 18.8, 18.9

#### **Transactions**

- • The problem: An application must perform s*everal* writes and reads to the database, as a unity
- • Solution: multiple actions of the application are bundled into one unit called **Transaction**

#### Turing Awards to Database Researchers

- •Charles Bachman 1973 for CODASYL
- • Edgar Codd 1981 for relational databases
- •Jim Gray 1998 for transactions

# The World Without **Transactions**

- $\bullet$  write to thes to ensure our: Write to files to ensure durability
- • Rely on operating systems for scheduling, and for concurrency control
- •What can go wrong?
	- –System crashes
	- –Anomalies (three are famous)

### Crashes

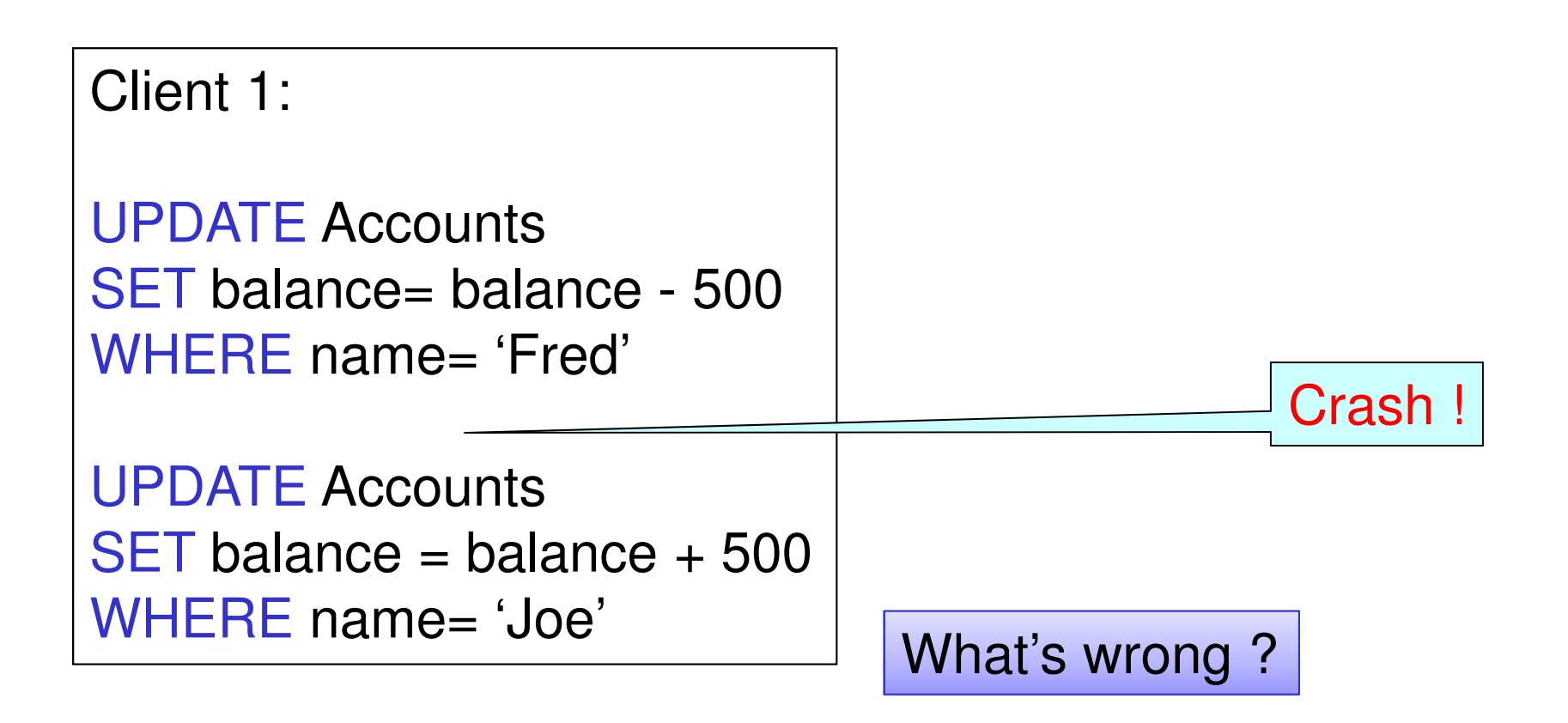

Dan Suciu -- CSEP544 Fall 2010

## 1<sup>st</sup> Famous Anomaly: Lost Updates

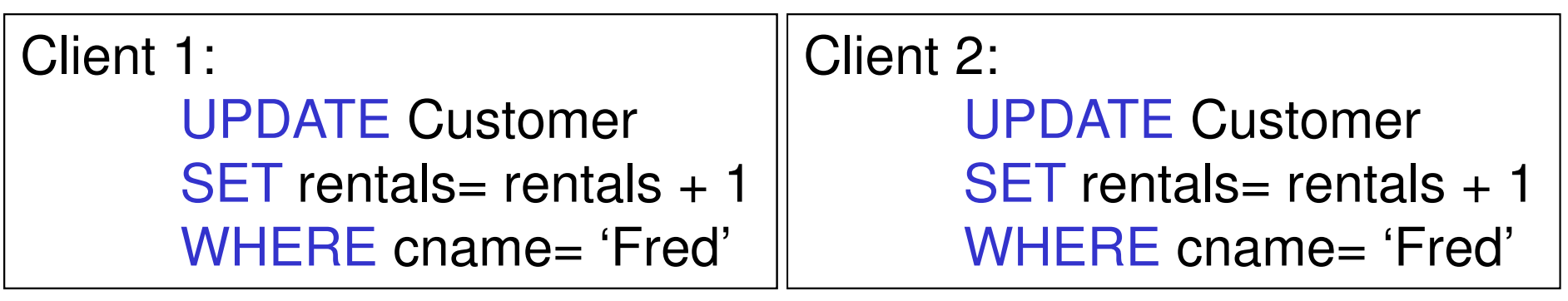

Two people attempt to rent two movies for Fred,from two different terminals. What happens ?

Dan Suciu -- CSEP544 Fall 2010

## 2<sup>nd</sup> Famous Anomaly: Inconsistent Read

Client 1: move from gizmo $\rightarrow$ gadget

UPDATE ProductsSET quantity = quantity + 5 WHERE product = 'gizmo'

UPDATE ProductsSET quantity = quantity - 5 WHERE product = 'gadget'

Client 2: inventory….

SELECT sum(quantity)**FROM Product** 

## 3<sup>rd</sup> Famous Anomaly: Dirty Reads

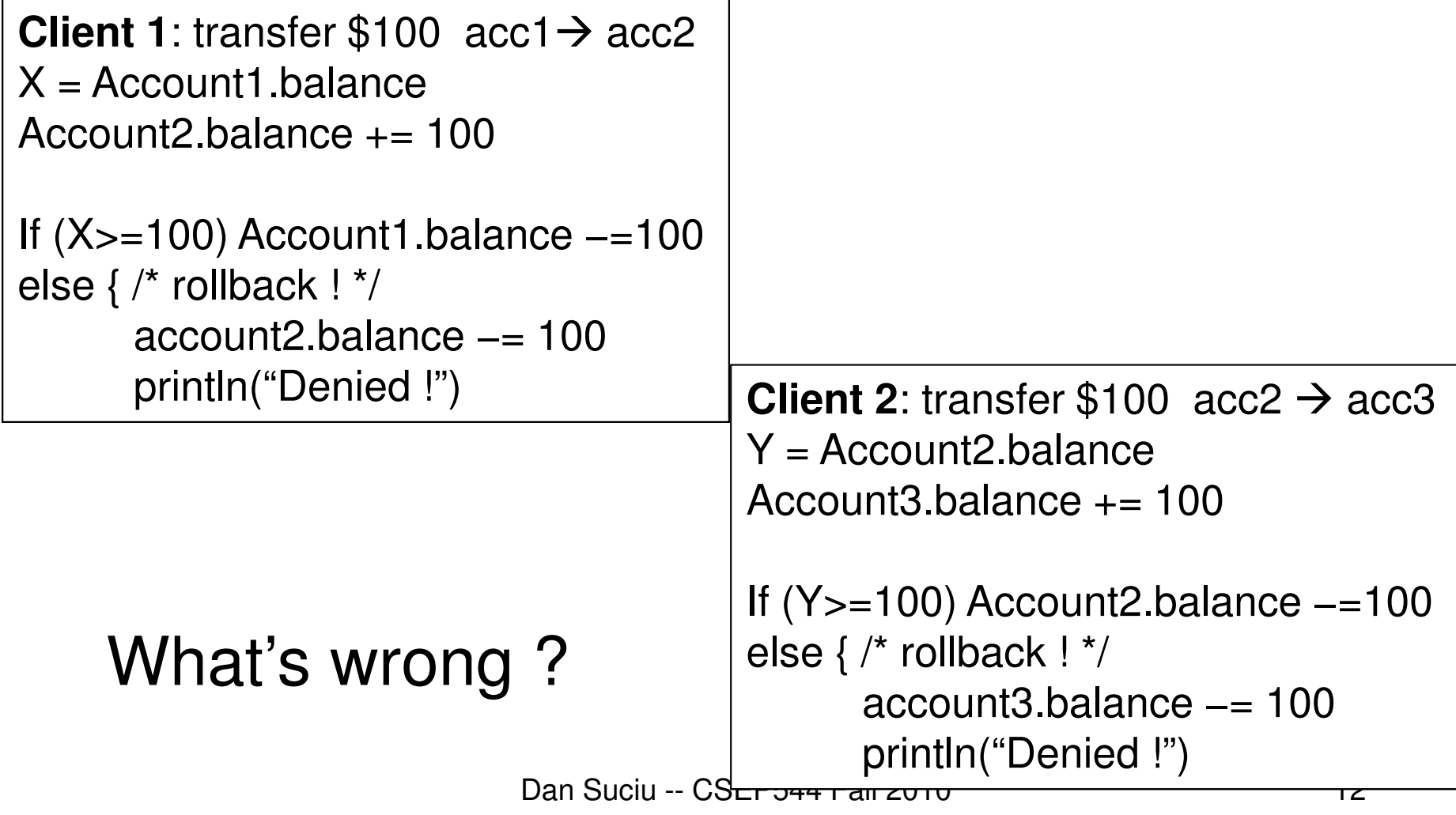

#### The Three Famous anomalies

- Lost update
	- Two taeko Two tasks T and T' both modify the same data
	- –T and T' both commit
	- –Final state shows effects of only T, but not of T'
- Dirty read
	- I ragdo T reads data written by T' while T' has not committed
	- What can go wrong: T' write more data (which T has What can go wrong: T' write more data (which T has already read), or T' aborts
- Inconsistent read

– I Ina taek T eaac One task T sees some but not all changes made by T'

## Transactions: Definition

- **A transaction** = one or more operations, which reflects a single real-world transition
	- Hannane complataly or not at all: all-or-nothin Happens completely or not at all; all-or-nothing
- Examples
	- –Transfer money between accounts
	- –Rent a movie; return a rented movie
	- –Purchase a group of products
	- –Register for a class (either waitlisted or allocated)
- By using transactions, all previous problems disappearDan Suciu -- CSEP544 Fall 2010

## Transactions in Applications

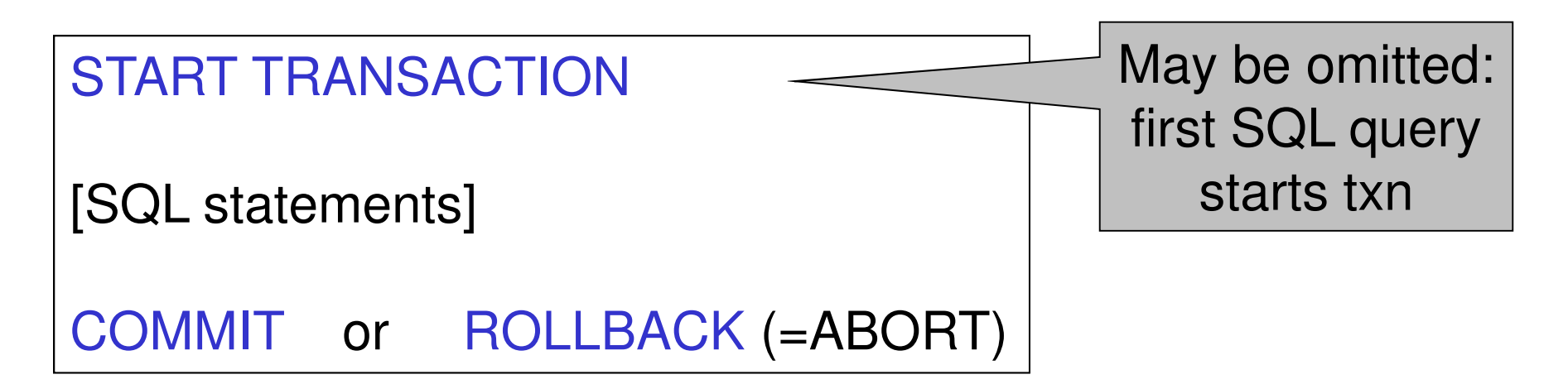

In ad-hoc SQL: each statement = one transaction

#### Revised Code

Client 1: transfer \$100 acc1→ acc2<br>STABT TRANSACTION START TRANSACTION

X = Account1.balance; Account2.balance += 100

If (X>=100) { Account1.balance -=100; COMMIT }else {println("Denied !"; ROLLBACK)

else {println("Denied !"; ROLLBACK) Client 1: transfer \$100 acc2→ acc3<br>STABT TRANSACTION START TRANSACTION X = Account2.balance; Account3.balance += 100If (X>=100) { Account2.balance -=100; COMMIT }

## ACID Properties

- Atomic
	- – State shows either all the effects of txn, or none of them
- Consistent
	- – Txn moves from a state where integrity holds, to another where integrity holds
- Isolated
	- $\mathsf{H}$ ttar Effect of txns is the same as txns running one after another (ie looks like batch mode)
- Durable
	- $-$  ( )nrc Once a txn has committed, its effects remain in the database

Dan Suciu -- CSEP544 Fall 2010

## ACID: Atomicity

- • Two possible outcomes for a transaction
	- –It commits: all the changes are made
	- –It aborts: no changes are made
- • That is, transaction's activities are all or nothing

#### ACID: Isolation

- • A transaction executes concurrently with other transaction
- • Isolation: the effect is as if each transaction executes in isolation of the others

## ACID: Consistency

- The database satisfies integrity constraints
	- –Account numbers are unique
	- –Stock amount can't be negative
	- –Sum of *debits* and of *credits* is 0
- Consistency = if the database satisfied the constraints at the beginning of the transaction, and if the application is written correctly, then the constraints must hold at the end of the transactions
- Introduced as a requirement in the 70s, but today we understand it is a consequence of atomicity and isolation

## ACID: Durability

- • The effect of a transaction must continue to exists after the transaction, or the whole program has terminated
- •Means: write data to disk
- •Sometimes also means recovery

### Reasons for Rollback

- • Explicit in the application–E.g. use it freely in HW 3
- • System-initiated abort
	- –System crash
	- –Housekeeping, e.g. due to timeouts

## Simple Log-based Recovery

- These simple recovery algorithms are based on Garcia-Molina, Ullman, Widom
- Ilndo Undo logging 17.2
- •Redo logging 17.3
- •Redo/undo 17.4

### Disk Access Characteristics

- Disk latency = time between when command is issued and when data is in memory
- Disk latency = seek time + rotational latency
	- **Lating Contract** Seek time  $=$  time for the head to reach cylinder
		- 10ms 40ms
	- –Rotational latency  $=$  time for the sector to rotate
		- Rotation time = 10ms
		- Average latency = 10ms/2
- Transfer time = typically 40MB/s
- Disks read/write one block at a time $\bullet$

Large gap between disk I/O and memory  $\rightarrow$  Buffer pool

## Buffer Management in a DBMS

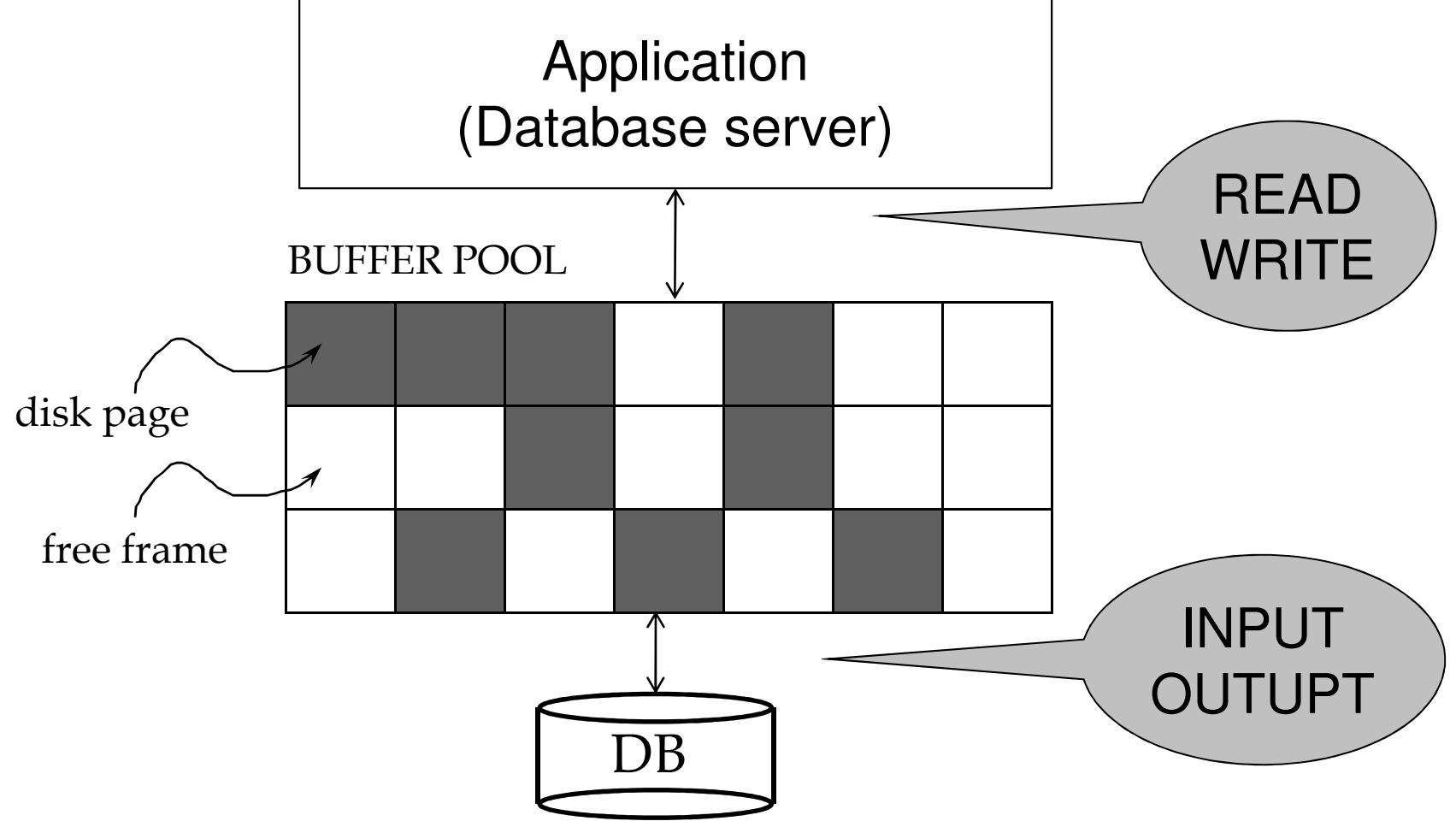

Buffer manager maintains a table of <pageid, frame#> pairs

## Page Replacement Policies

- • LRU = expensive–Next slide
- • Clock algorithm = cheaper alternative–Read in the book

Both work well in OS, but not always in DB

#### Least Recently Used (LRU)

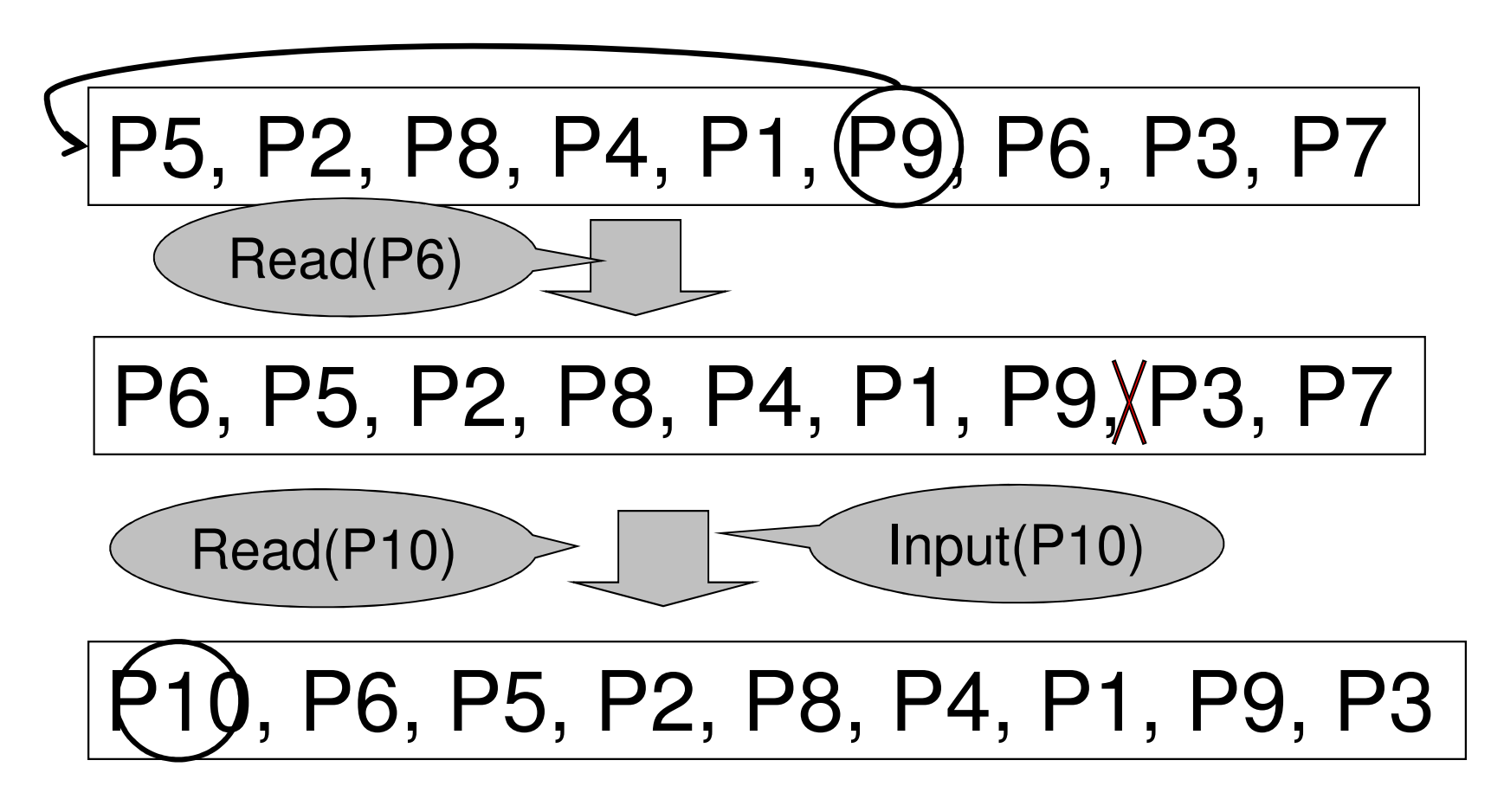

Dan Suciu -- CSEP544 Fall 2010 27

### Buffer Manager

DBMS build their own buffer manager and don't rely on the OS

- • Better control for transactions
	- –Force pages to disk
	- –Pin pages in the buffer
- • Tweaks to LRU/clock algorithms for specialized accesses, s.a. sequential scan

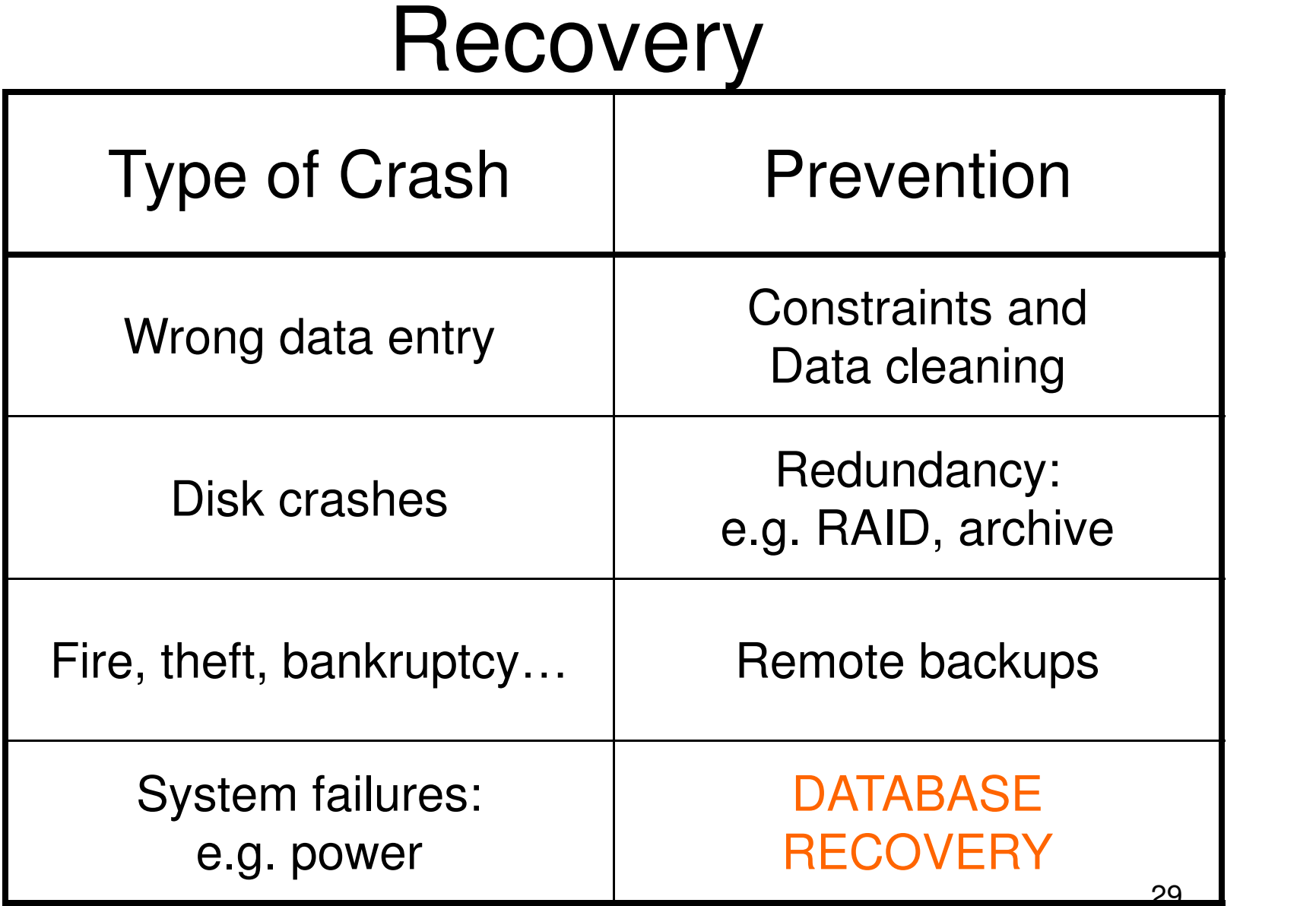

## Key Principle in Recovery

- • Write-ahead log =
	- – A file that records every single action of all running transactions
	- –– *Force* log entry to disk
	- – After a crash, transaction manager reads the log and finds out exactly what the transactions did or did notDan Suciu -- CSEP544 Fall 2010

#### **Transactions**

- • Assumption: the database is composed of **elements**
	- –Usually 1 element = 1 block
	- –Can be smaller  $(=1$  record) or larger  $(=1$ relation)
- • Assumption: each transaction reads/writes some elements

## Primitive Operations of **Transactions**

- $\mathsf{READ}(\mathsf{X}, \mathsf{t})$ 
	- –copy element X to transaction local variable t
- WRITE $(\mathsf{X},\mathsf{t})$

–copy transaction local variable t to element X

• INPUT(X)

–read element X to memory buffer

- OUTPUT(X)
	- –write element X to disk

## Example

```
\siman Suciu -- Caracteriu -- Caracteriu 0START TRANSACTIONREAD(A,t); t := t^*2;WRITE(A,t); READ(B,t); t := t^*2;
WRITE(B,t)COMMIT;
```
Atomicity:BOTH A and Bare multiplied by 2

#### $READ(A,t); t := t^*2; WRITE(A,t);$  $READ(B,t); t := t^*2; WRITE(B,t)$

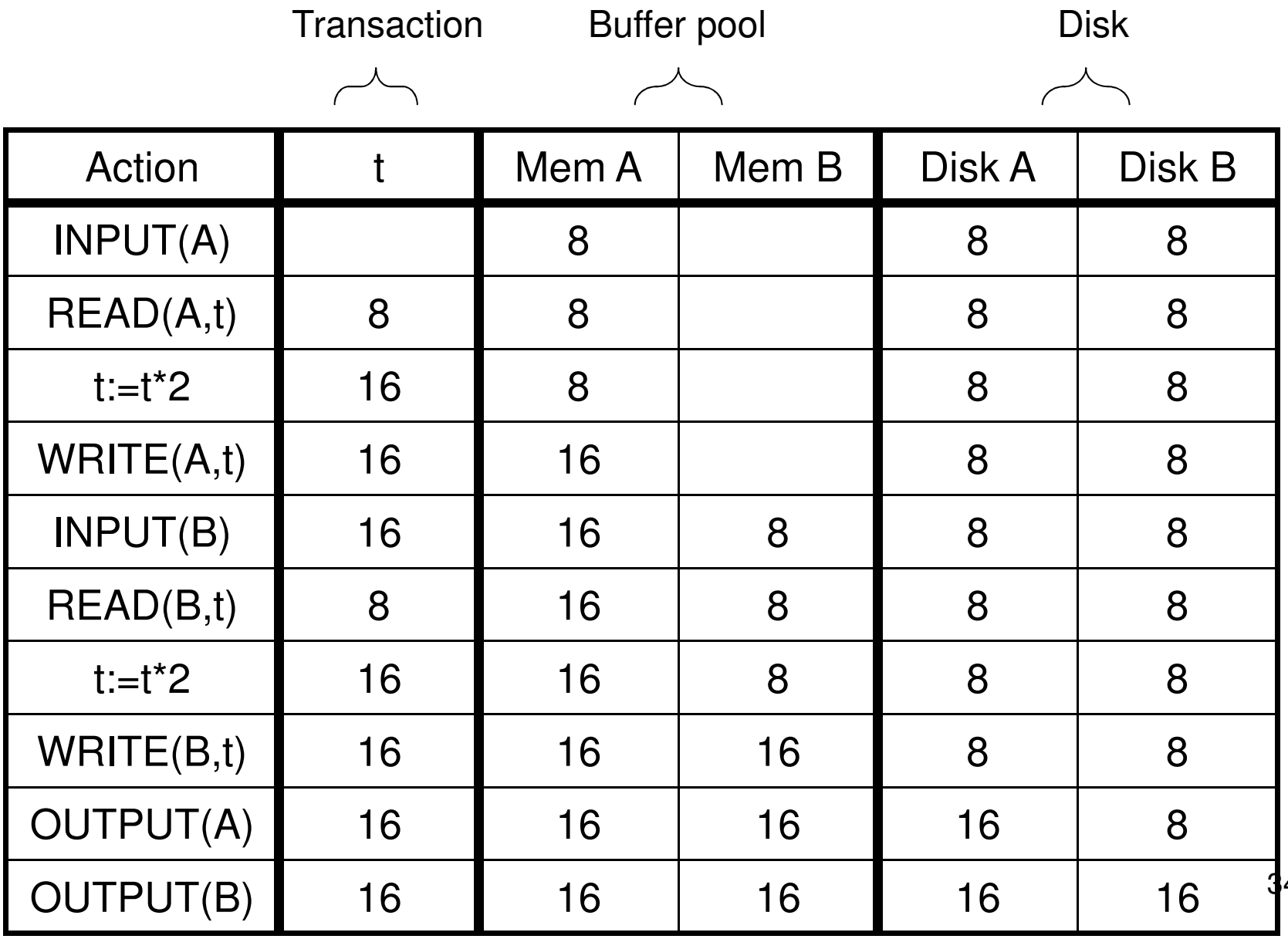

 $\overline{4}$ 

#### Crash occurs after OUTPUT(A), before OUTPUT(B)We lose atomicity

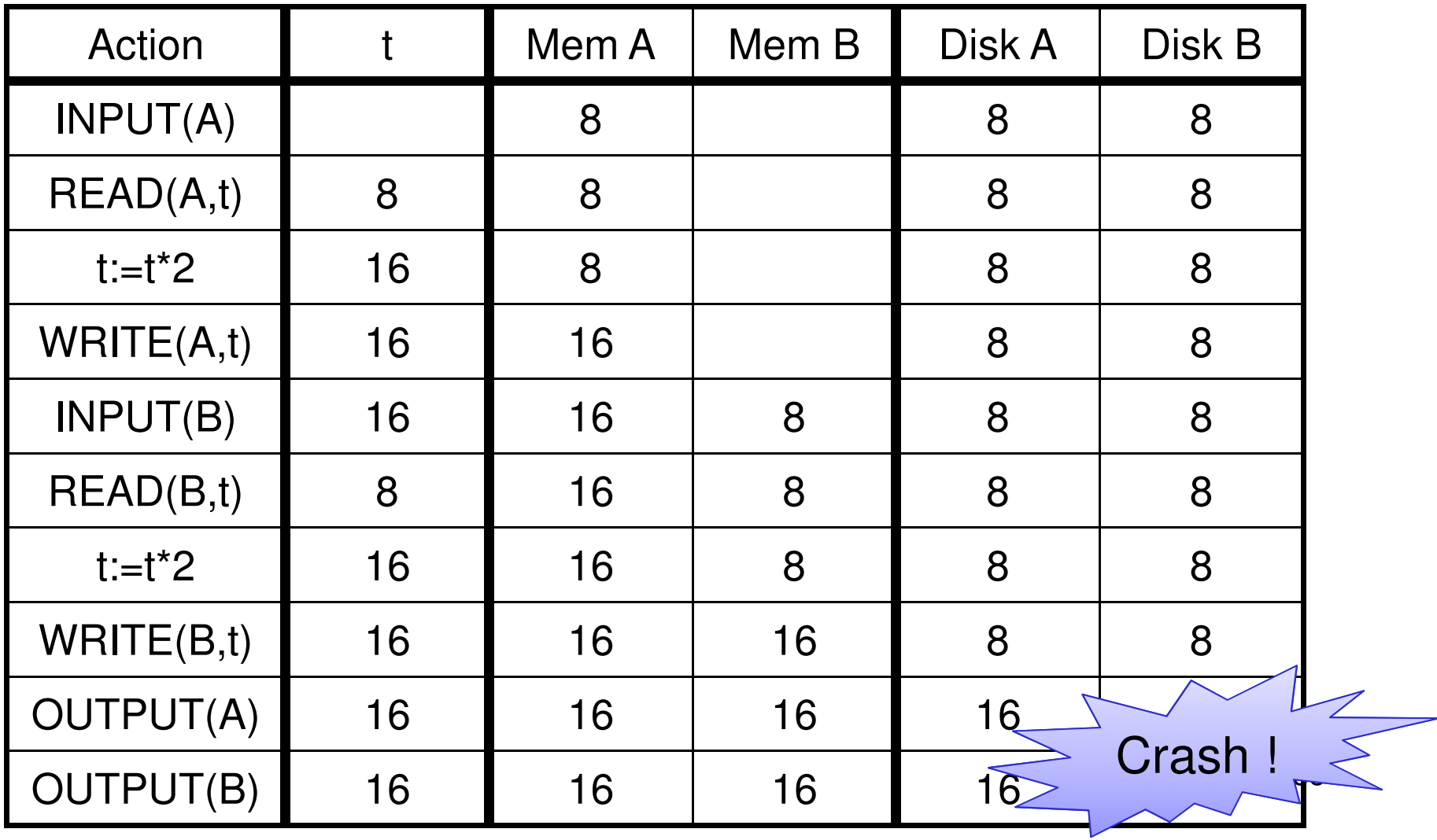

# The Log

- •An append-only file containing log records
- • Multiple transactions run concurrently, log records are interleaved
- • After a system crash, use log to:
	- –Redo some transaction that didn't commit
	- –Undo other transactions that didn't commit
- •Three kinds of logs: undo, redo, undo/redo
# Undo Logging

Log records

- <START T>
	- –transaction T has begun
- <COMMIT T>
	- –T has committed
- <ABORT T>
	- –T has aborted
- <T,X,v>
	- –T has updated element X, and its **old** value was v

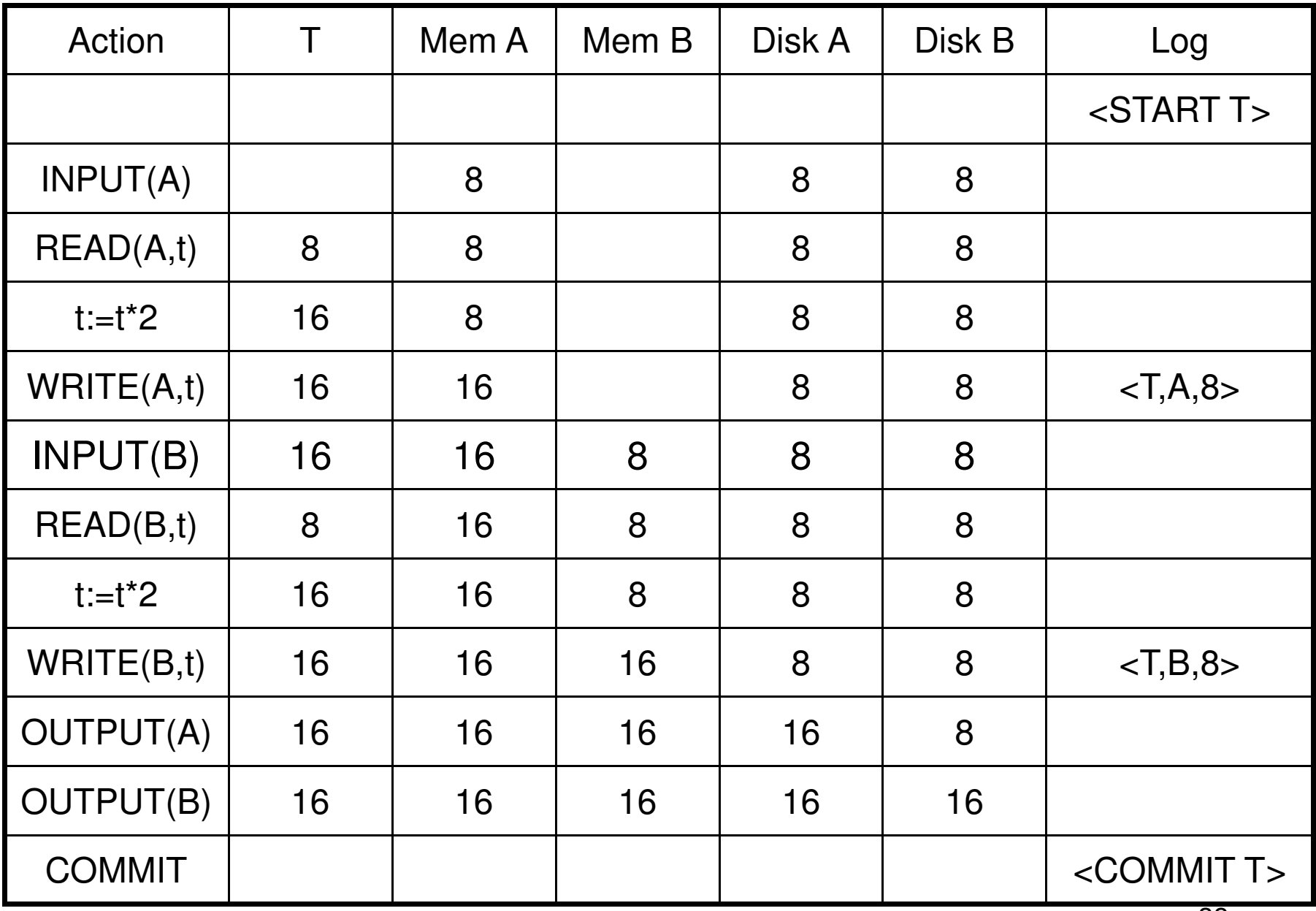

WHAT DO WE DO ?

| Action           | $\overline{T}$ | Mem A | Mem B | Disk A | Disk B | Log                           |
|------------------|----------------|-------|-------|--------|--------|-------------------------------|
|                  |                |       |       |        |        | $<$ START T $>$               |
| INPUT(A)         |                | 8     |       | 8      | 8      |                               |
| READ(A, t)       | 8              | 8     |       | 8      | 8      |                               |
| $t:=t^*2$        | 16             | 8     |       | 8      | 8      |                               |
| WRITE(A,t)       | 16             | 16    |       | 8      | 8      | <t, 8<="" a,="" td=""></t,>   |
| INPUT(B)         | 16             | 16    | 8     | 8      | 8      |                               |
| READ(B,t)        | 8              | 16    | 8     | 8      | 8      |                               |
| $t:=t^*2$        | 16             | 16    | 8     | 8      | 8      |                               |
| WRITE(B,t)       | 16             | 16    | 16    | 8      | 8      | $<$ T,B, $8$ >                |
| <b>OUTPUT(A)</b> | 16             | 16    | 16    | 16     | 8      |                               |
| <b>OUTPUT(B)</b> | 16             | 16    | 16    | 16     |        | Crash !                       |
| <b>COMMIT</b>    |                |       |       |        |        | <commit t=""><br/>39</commit> |

WHAT DO WE DO ?

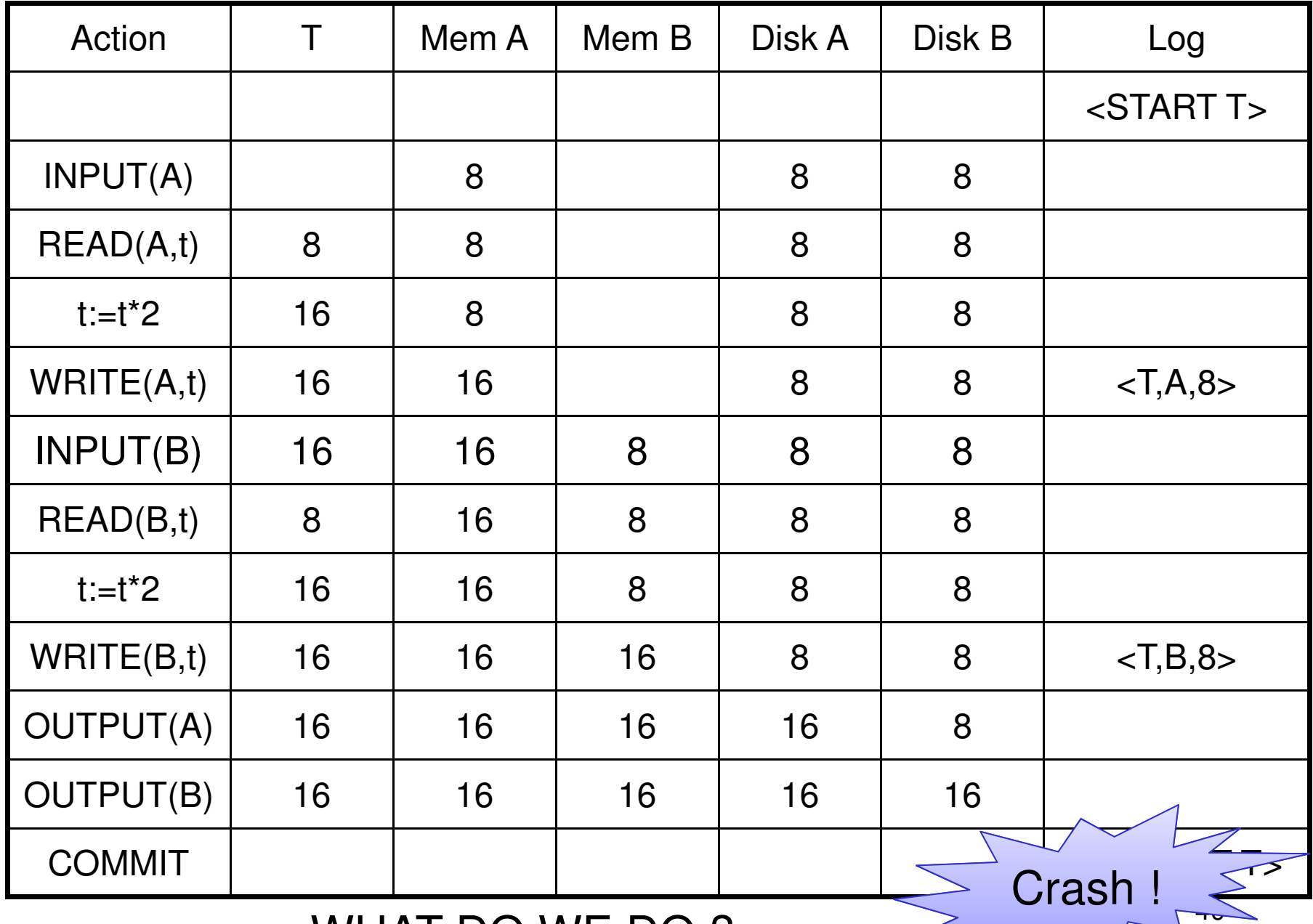

#### After Crash

- In the first example:
	- –We UNDO both changes: A=8, B=8
	- – The transaction is atomic, since none of its actions has been executed
- In the second example
	- –We don't undo anything
	- –The transaction is atomic, since both it's actions have been executed

# Undo-Logging Rules

- U1: If T modifies X, then <T,X,v> must be written to disk before OUTPUT(X)
- U2: If T commits, then OUTPUT(X) must be written to disk before <COMMIT T>
- •Hence: OUTPUTs are done *early*, before the transaction commits

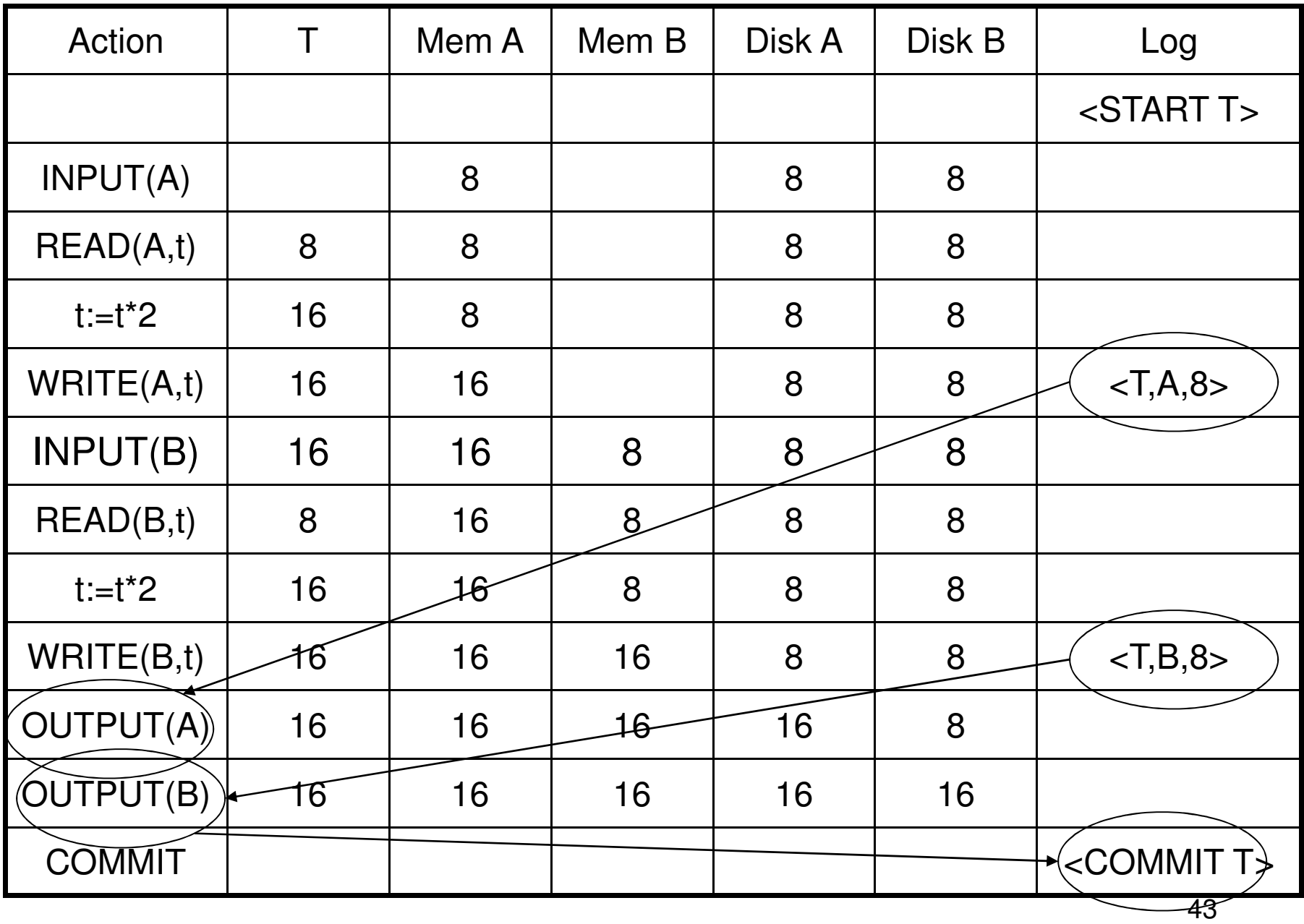

#### After system's crash, run recovery manager

- • Idea 1. Decide for each transaction T whether it is completed or not
	- – $\langle$  <START T>... $\langle$  COMMIT T>.... = yes
	- – $\langle$ START T>.... $\langle$ ABORT T>……. = yes
	- –<START T>……………………… = no
- • Idea 2. Undo all modifications by incomplete transactions

Dan Suciu -- CSEP544 Fall 2010

Recovery manager:

• Read log <u>from the end</u>; cases: <COMMIT T>: mark T as completed<ABORT T>: mark T as completed<T,X,v>: if T is not completed then write X=v to diskelse ignore<START T>: ignore

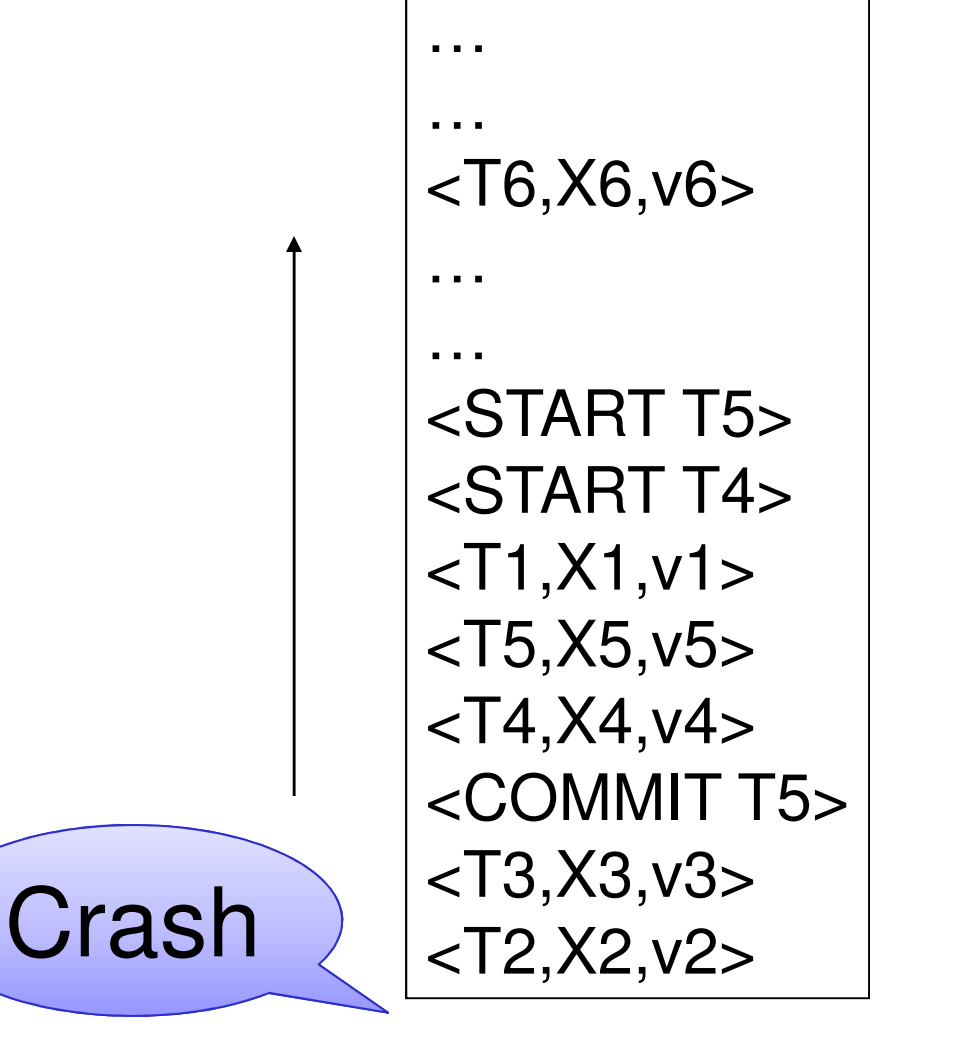

Question1: Which updatesare undone ?

Question 2:What happens if thereis a second crash,during recovery ?

Question 3: How far back do we need toread in the log ?

46

- • Note: all undo commands are idempotent
	- –If we perform them a second time, no harm is done
	- – E.g. if there is a system crash during recovery, simply restart recovery from scratch

When do we stop reading the log ?

- •We cannot stop until we reach the beginning of the log file
- •This is impractical

Instead: use checkpointing

# **Checkpointing**

Checkpoint the database periodically

- •Stop accepting new transactions
- • Wait until all current transactions complete
- •Flush log to disk
- •Write a <CKPT> log record, flush
- •Resume transactions

# Undo Recovery with Checkpointing

During recovery,Can stop at first $<$ CKPT $>$ 

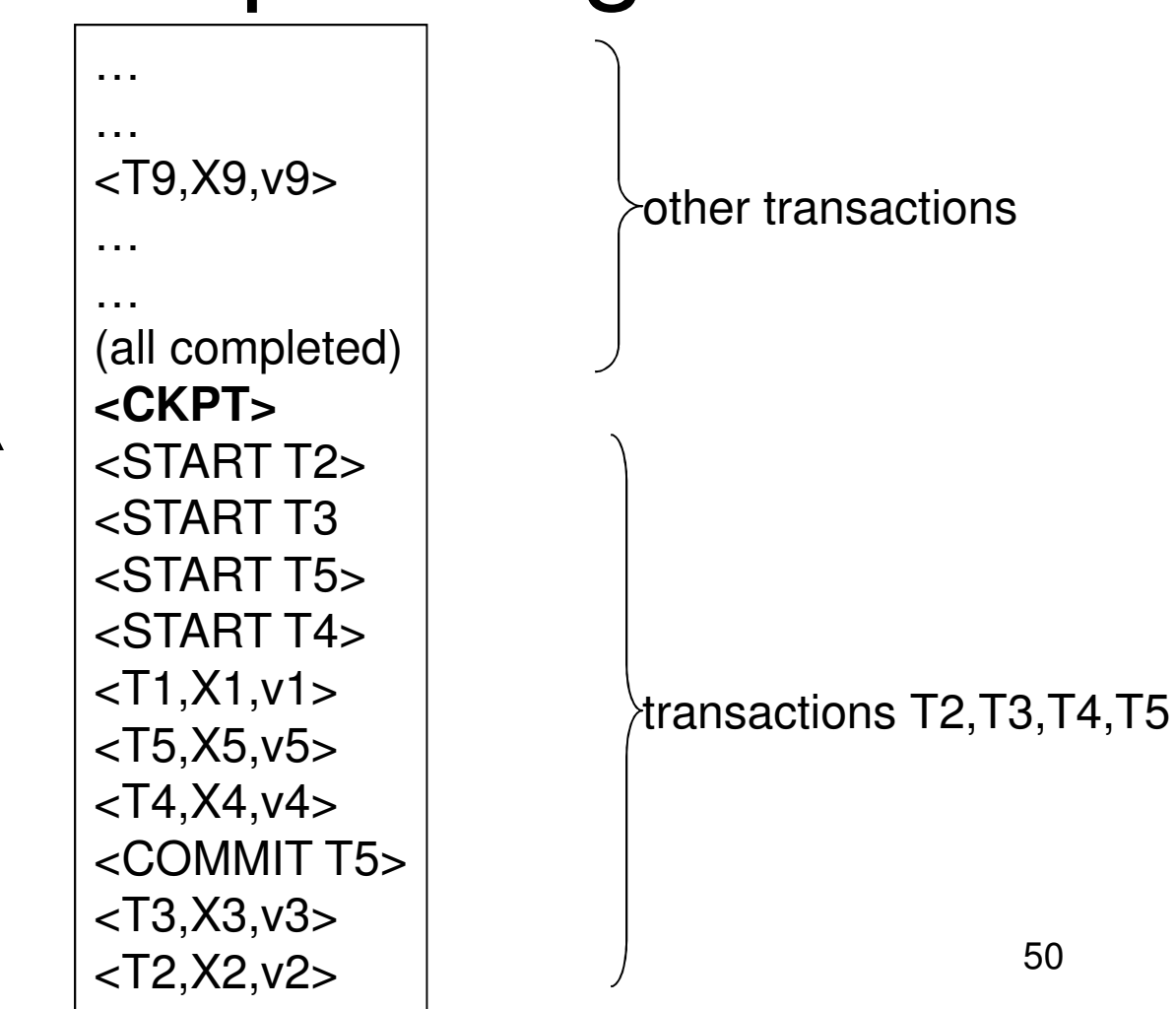

# Nonquiescent Checkpointing

- • Problem with checkpointing: database freezes during checkpoint
- • Would like to checkpoint while database is operational
- •Idea: nonquiescent checkpointing

Quiescent = being quiet, still, or at rest; inactiveNon-quiescent = allowing transactions to be active

# Nonquiescent Checkpointing

- • Write a <START CKPT(T1,…,Tk)>where T1,…,Tk are all active transactions
- •Continue normal operation
- •When all of T1,..., Tk have completed, write <END CKPT>

#### Undo Recovery with Nonquiescent Checkpointing

During recovery,Can stop at first $<$ CKPT $>$ 

Q: do we need <END CKPT> ?

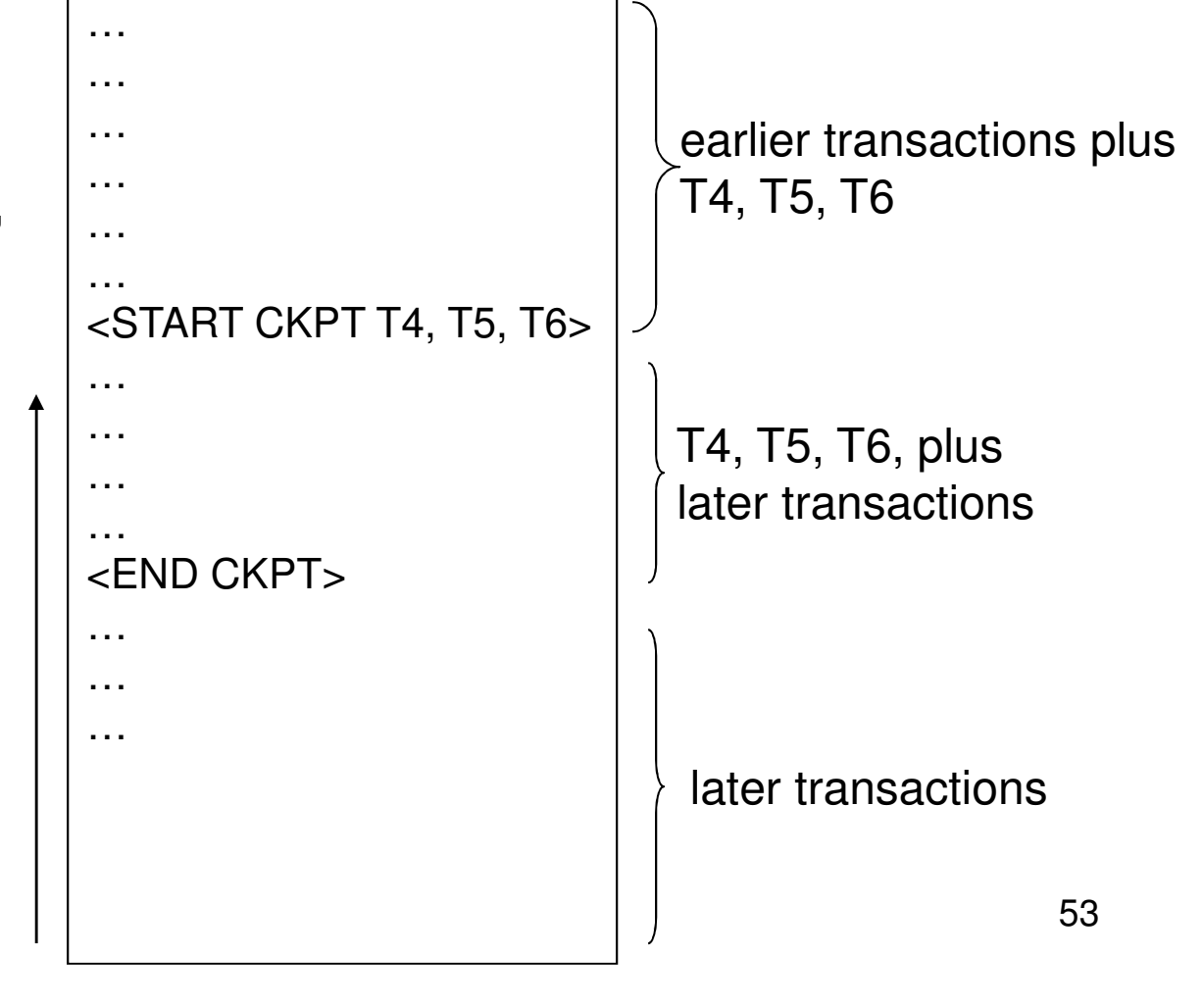

# Implementing ROLLBACK

- •A transaction ends in COMMIT or ROLLBACK
- •Use the undo-log to implement ROLLBCACK
- •LSN = Log Seqence Number
- • Log entries for the same transaction are linked, using the LSN's
- •Read log in reverse, using LSN pointers

# Redo Logging

Log records

- •<START T> = transaction T has begun
- •<COMMIT T> = T has committed
- •<ABORT T>= T has aborted
- • <T,X,v>= T has updated element X, and its <u>*new*</u> value is v

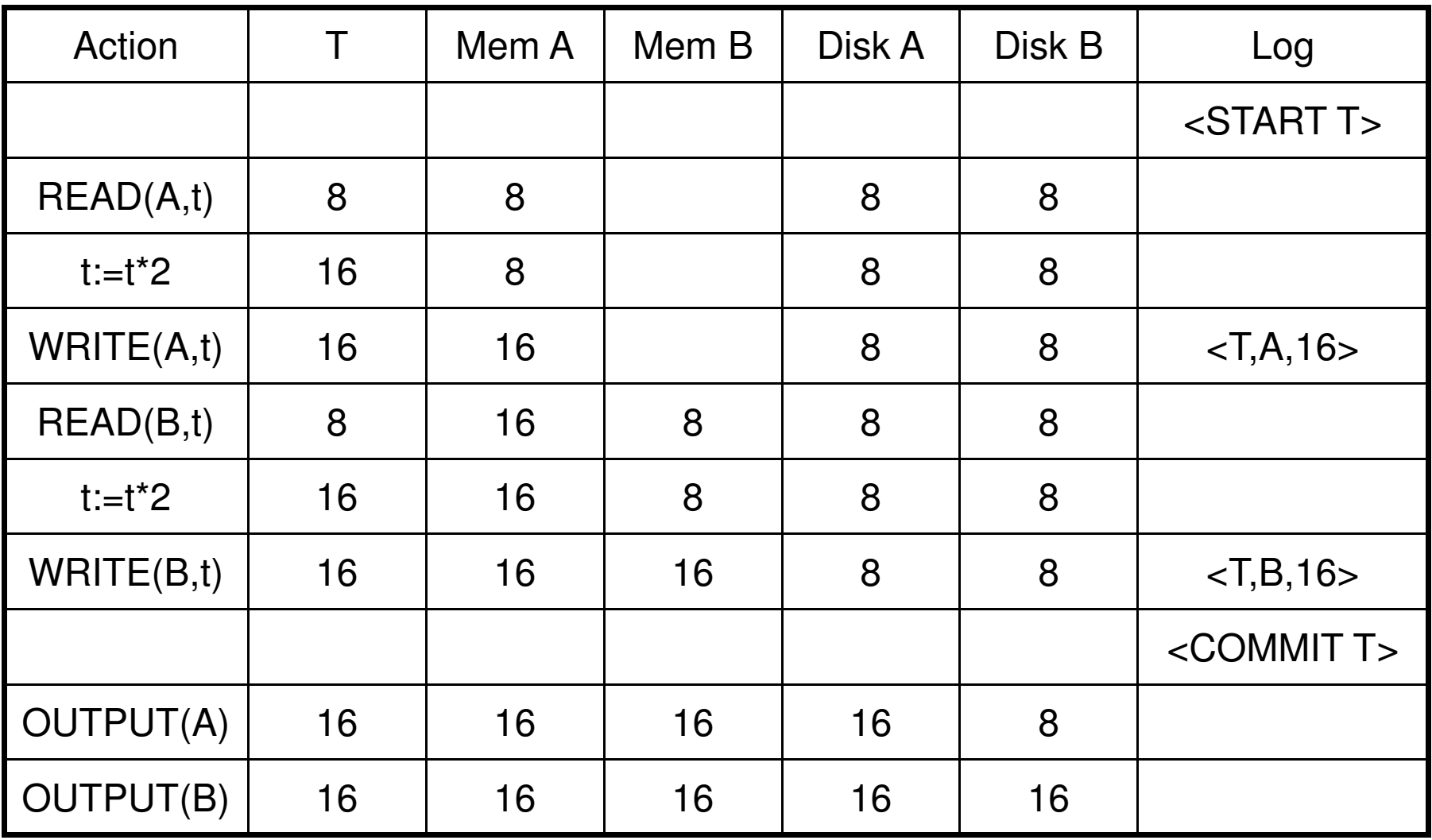

# Redo-Logging Rules

R1: If T modifies X, then both <T,X,v> and <COMMIT T> must be written to disk before OUTPUT(X)

•Hence: OUTPUTs are done late

Dan Suciu -- CSEP544 Fall 2010

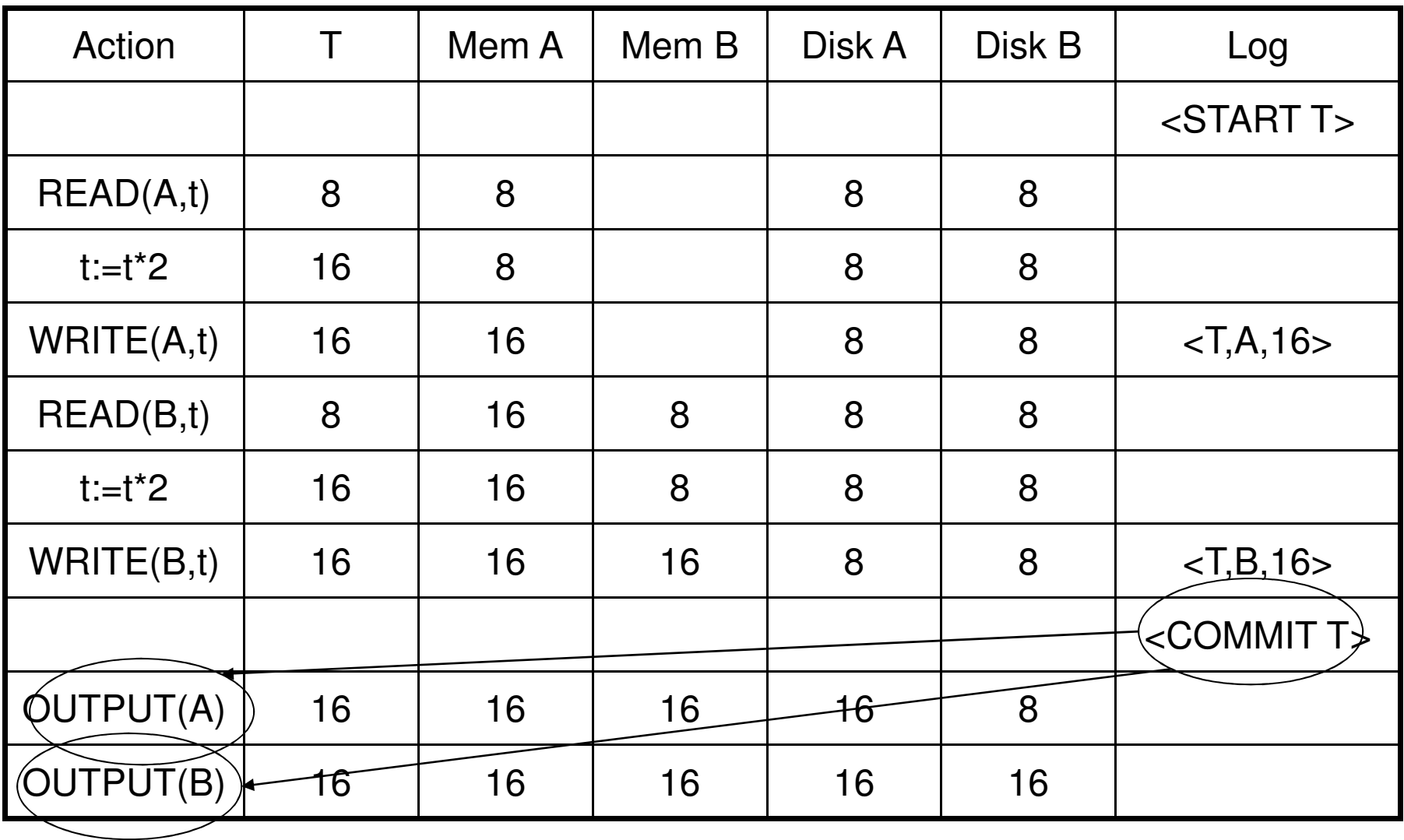

After system's crash, run recovery manager

- • Step 1. Decide for each transaction T whether we need to redo or not
	- – $\langle$  <START T>... $\langle$  COMMIT T>.... = yes
	- – $\langle$ START T>…. $\langle$ ABORT T>……. = no
	- –<START T>……………………… = no
- • Step 2. Read log from the beginning, redo all updates of *committed* transactions

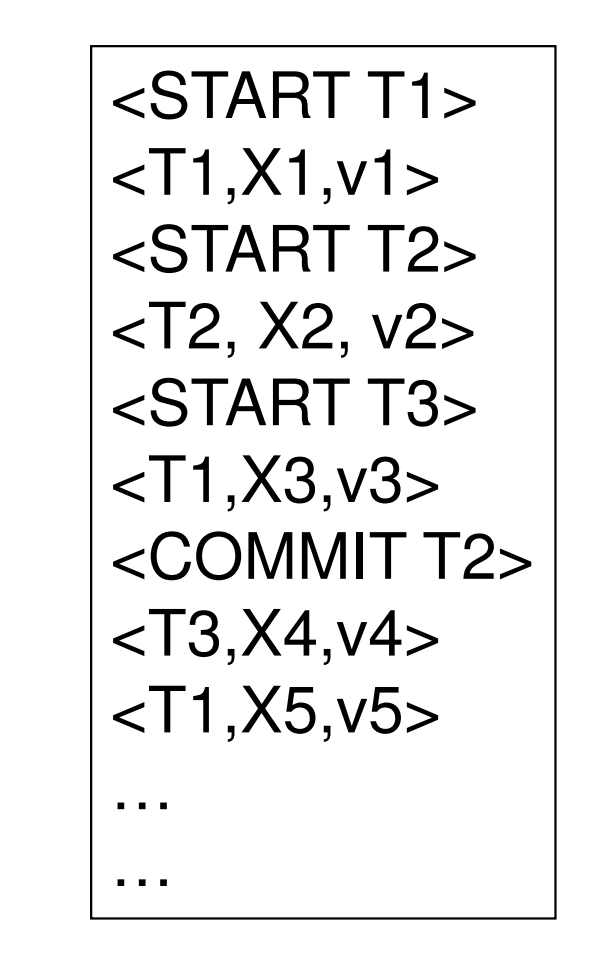

Dan Suciu -- CSEP544 Fall 2010

## Nonquiescent Checkpointing

- • Write a <START CKPT(T1,…,Tk)>where T1,…,Tk are all active transactions
- • Flush to disk all blocks of committed transactions (dirty blocks), while continuing normal operation
- • When all blocks have been flushed, write <END CKPT>

Note: this differs significantly from ARIES (next lecture)

### Redo Recovery with Nonquiescent Checkpointing

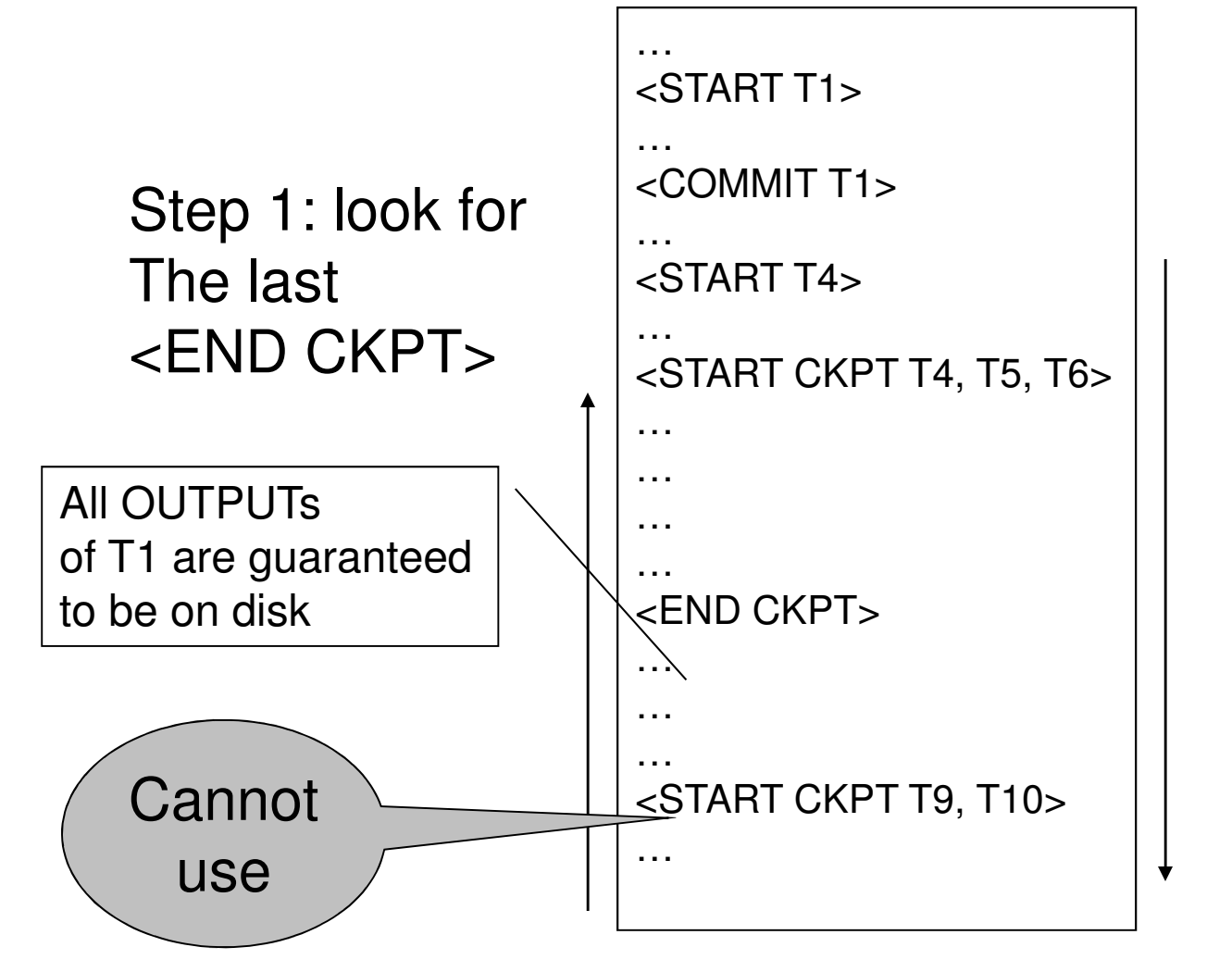

Step 2: redofrom the earlieststart ofT4, T5, T6ignoring transactionscommittedearlier

# Comparison Undo/Redo

- $\bullet$  Undo logging:
	- **Links of the Company** OUTPUT must be done early
	- – If <COMMIT T> is seen, T definitely has written all its data to disk (hence, don't need to redo) – inefficient
- Redo logging
	- OLITPLIT n OUTPUT must be done late
	- **Links of the Company**  If <COMMIT T> is not seen, T definitely has not written any of its data to disk (hence there is not dirty data on disk, no need to undo) – inflexible
- Would like more flexibility on when to OUTPUT: undo/redo logging (next)

# Undo/Redo Logging

Log records, only one change

• <T,X,u,v>= T has updated element X, its <u>old</u> value was u, and its <u>new</u> value is v

## Undo/Redo-Logging Rule

UR1: If T modifies X, then <T,X,u,v> must be written to disk before OUTPUT(X)

Note: we are free to OUTPUT early or late relative to <COMMIT T>

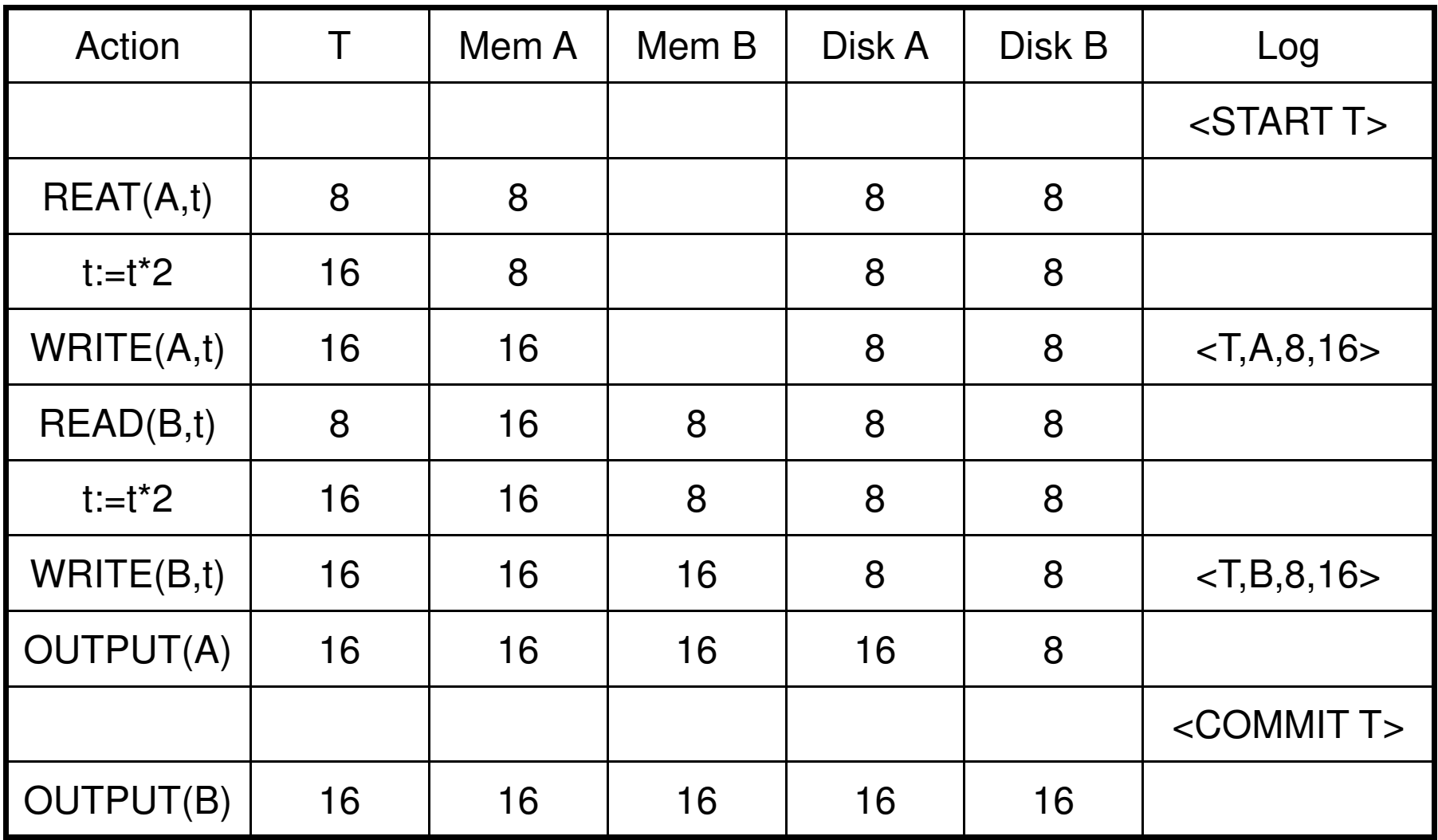

Can OUTPUT whenever we want: before/after COMMIT

# Recovery with Undo/Redo Log

After system's crash, run recovery manager

- Redo all committed transaction, top-down
- Undo all uncommitted transactions, bottomup

# Recovery with Undo/Redo Log

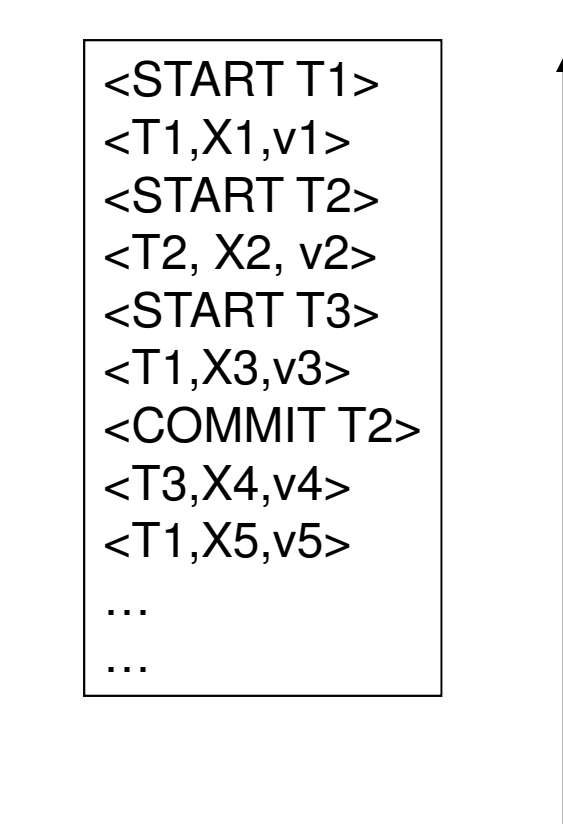

# Concurrency Control

Problem:

- •Many transactions execute concurrently
- • Their updates to the database may interfere

Scheduler = needs to schedule transactions

# Concurrency Control

Basic definitions

- • Schedules: serializable and variationsNext lecture:
- •**Locks**
- • Concurrency control by timestamps 18.8
- •Concurrency control by validation 18.9

#### The Problem

- Multiple concurrent transactions  ${\sf T}_1,$   ${\sf T}_2,$  …
- They read/write common elements  $\mathsf{A}_1$ ,  $\mathsf{A}_2$ , …
- How can we prevent unwanted interference ?

#### The SCHEDULER is responsible for that

# **Conflicts**

- •Write-Read – WR
- •Read-Write – RW
- WITIA-WITIA W Write-Write – WW
### Lost Update

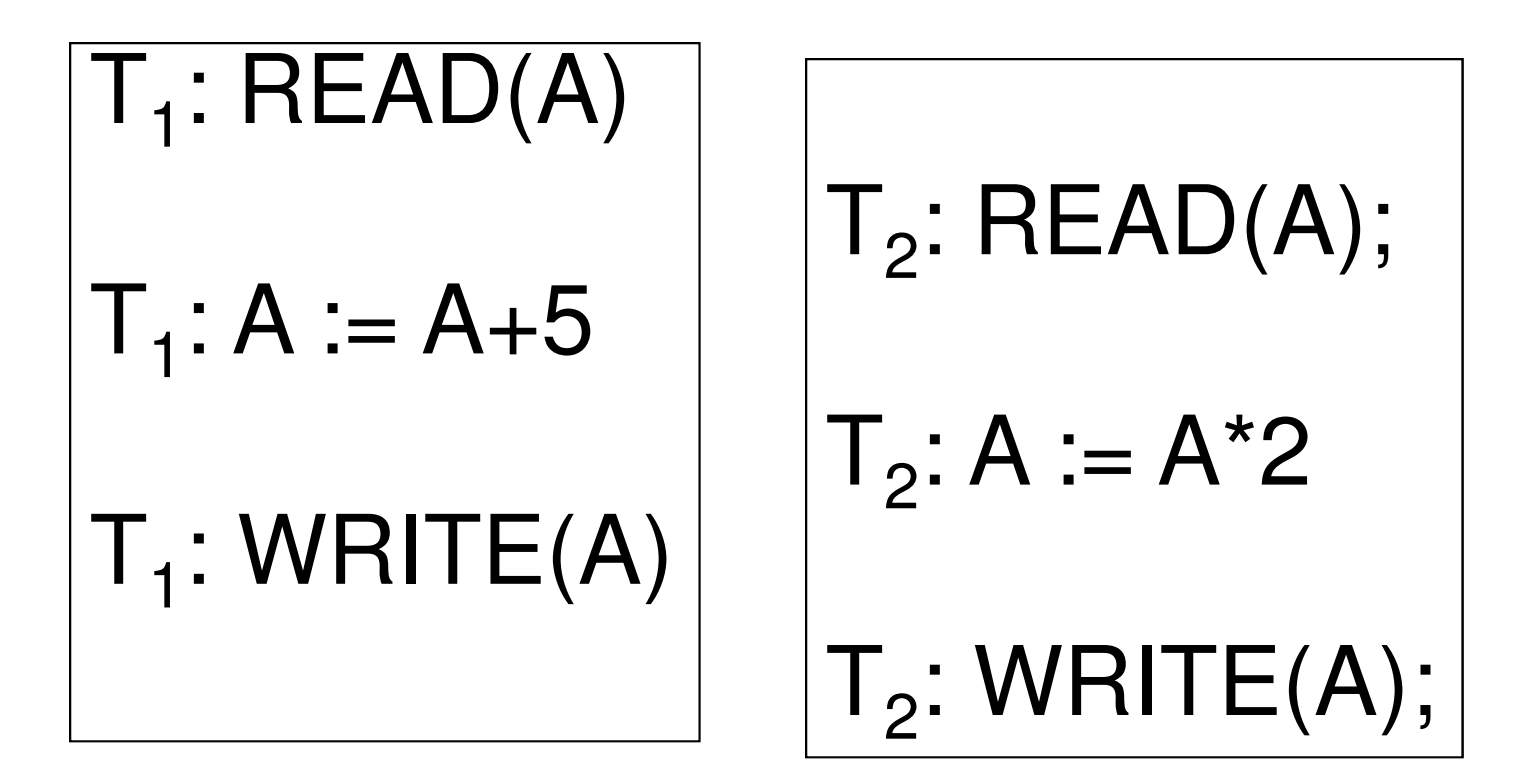

RW conflict and WW conflictDITIIICL ANU VV VV CONTINGL  $\vert$  73

#### Inconsistent Reads

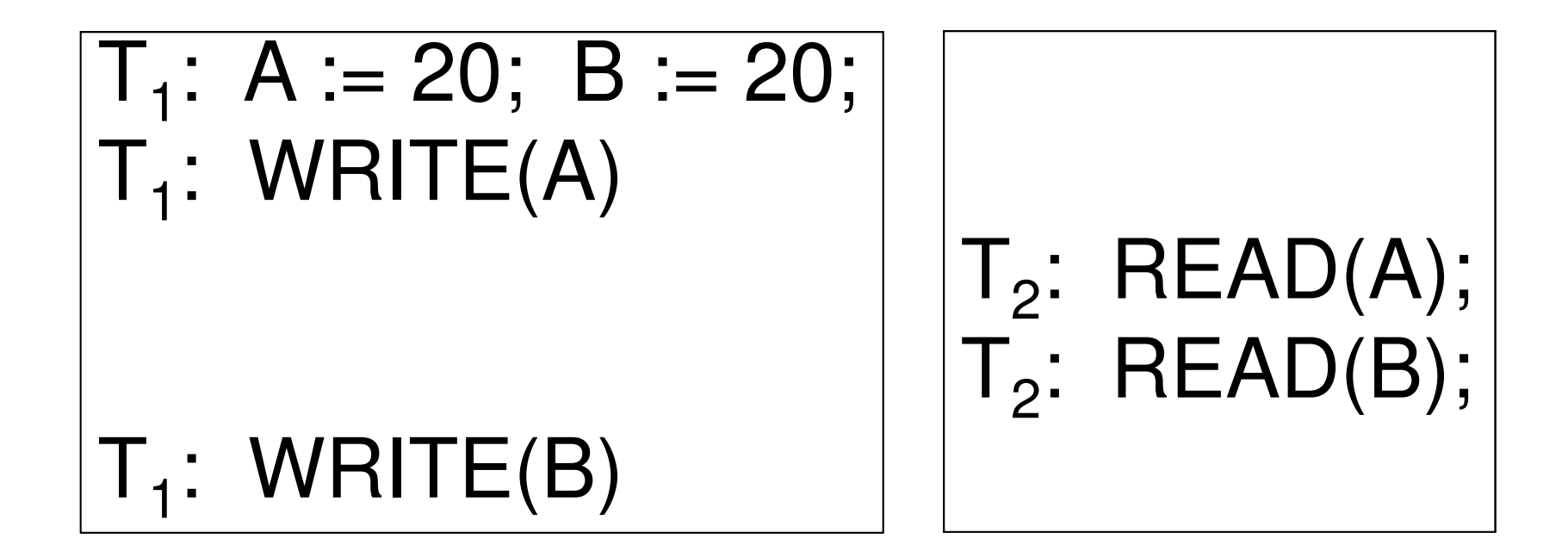

WR conflict and RW conflict $\mathsf{DiffICL}$  driu  $\mathsf{TVV}$  Commutigency  $^{74}$ 

# Dirty Read

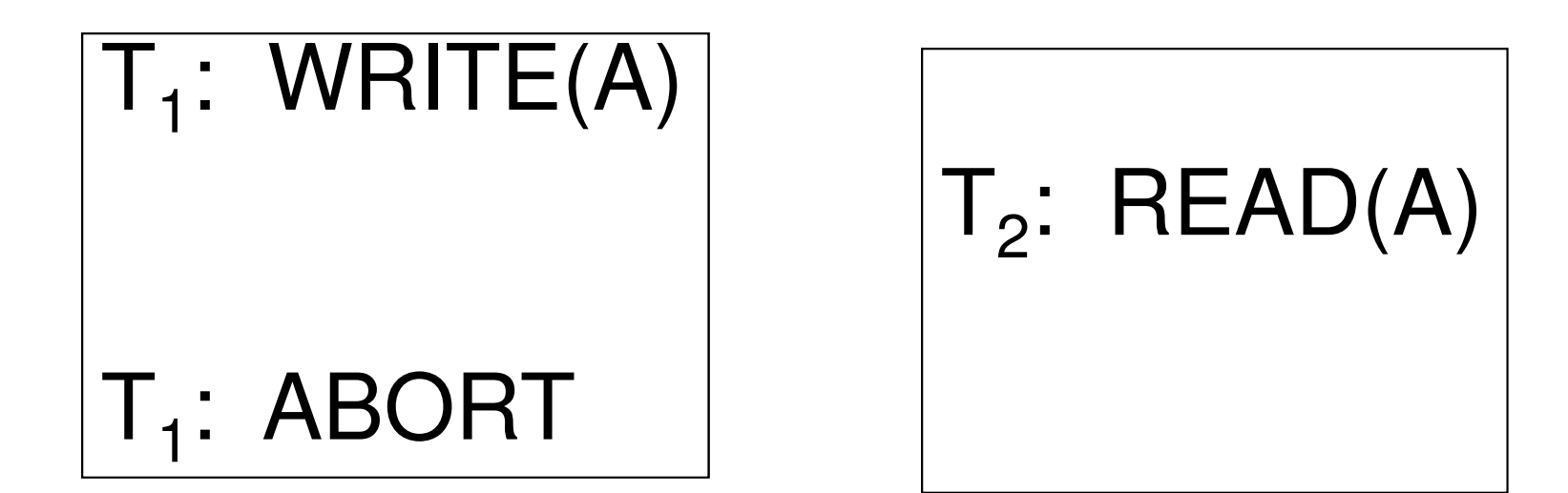

#### Unrepeatable Read

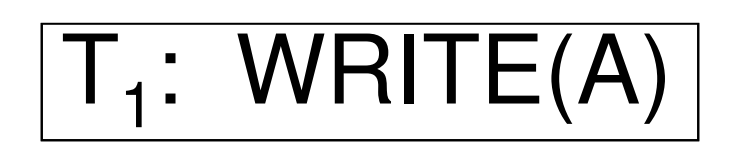

#### $\mathsf{T}_2$ :  $\mathsf{READ}(\mathsf{A})$ ; 2

 $\mathsf{T}_2$ :  $\mathsf{READ}(\mathsf{A})$ ; 2

RW conflict and WR conflict $\mathsf{DiffICL}$  driu vyn Comict  $\vert$  76

### Schedules

A schedule is a sequence of interleaved actions from all transactions

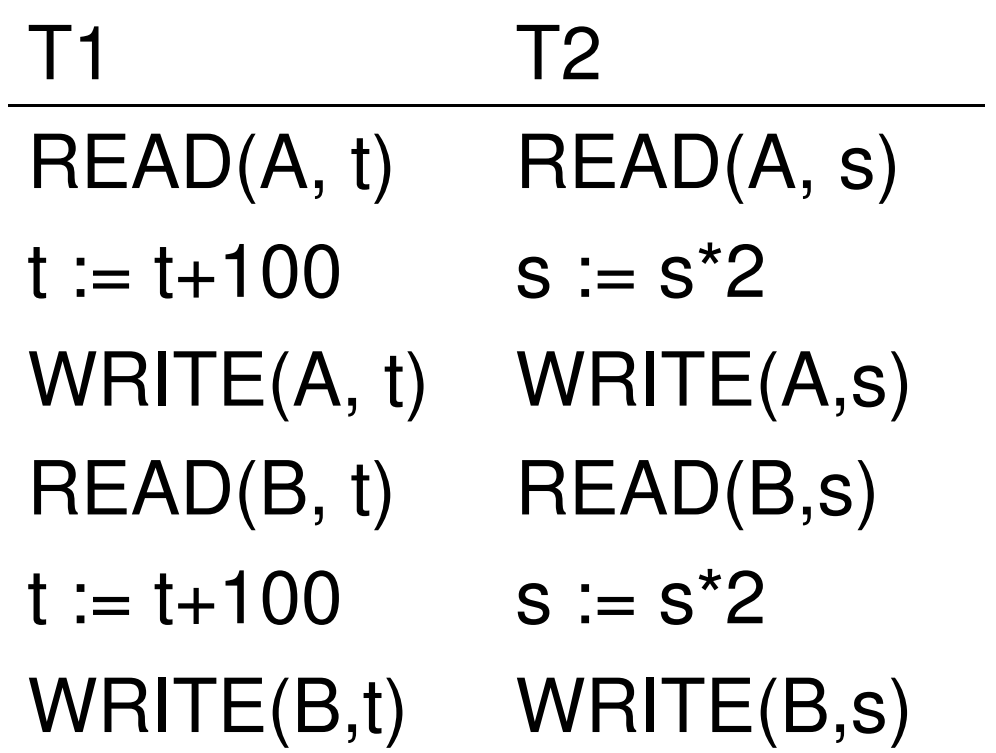

#### A Serial ScheduleT1 T2READ(A, t) $t := t + 100$  WRITE(A, t)READ(B, t) $t := t + 100$  WRITE(B,t)READ(A,s) $s := s^*2$  WRITE(A,s)READ(B,s) $s := s^*2$ WRITE(B,s)

#### Serializable Schedule

#### A schedule is **serializable** if it is equivalent to a serial schedule

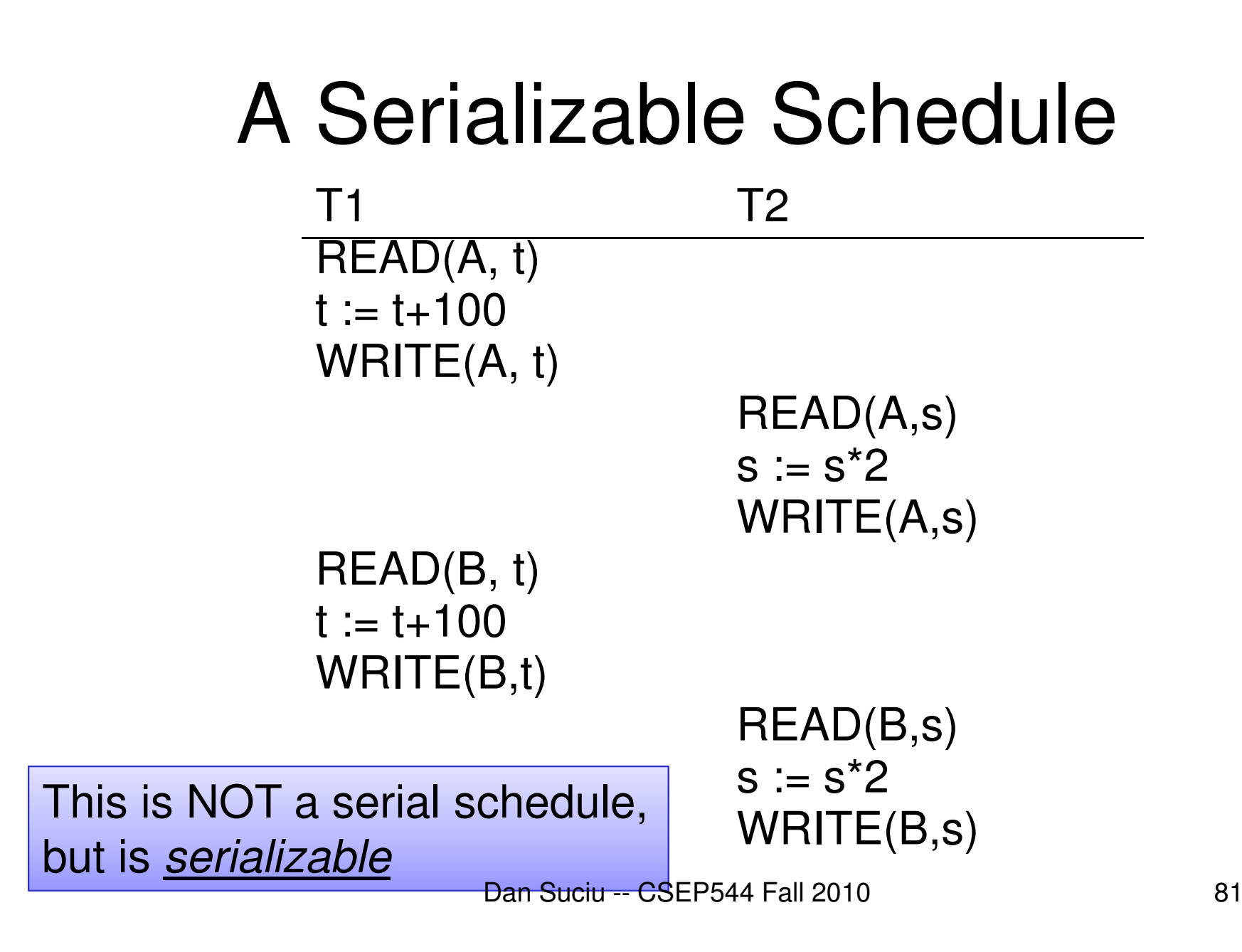

#### A Non-Serializable ScheduleT1 T2READ(A, t) $t := t + 100$  WRITE(A, t)READ(A,s) $s := s^*2$  WRITE(A,s)READ(B,s) $s := s^*2$  WRITE(B,s)READ(B, t) $t := t + 100$ WRITE(B,t)

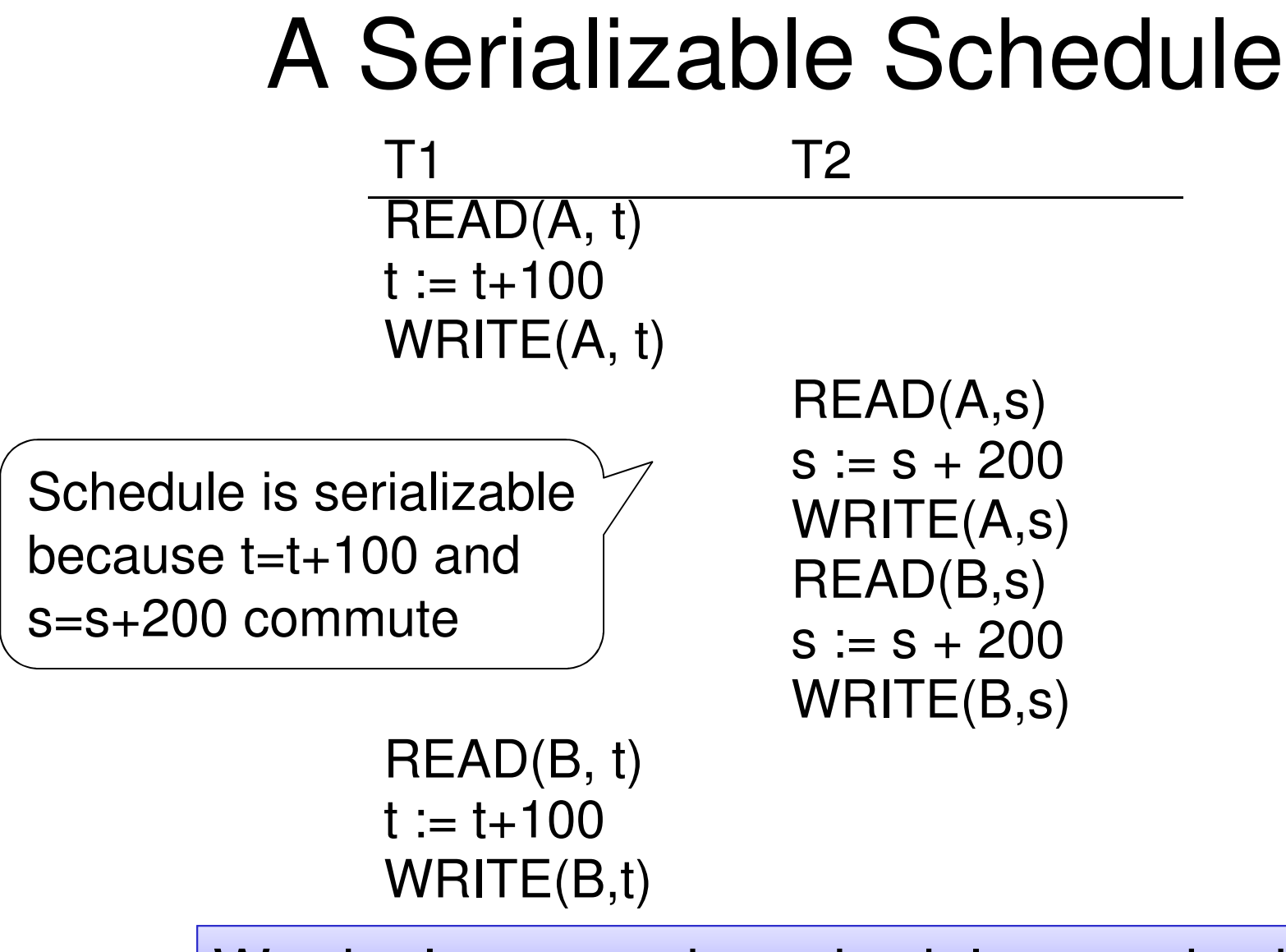

We don't expect the scheduler to schedule this

# Ignoring Details

- • Assume worst case updates:
	- –We never commute actions done by transactions
- • As a consequence, we only care about reads and writes

$$
-\operatorname{Tran} \overbrace{T_1: r_1(A); w_1(A); r_1(B); w_1(B)}^{T_1: r_1(A); w_1(A); r_1(B); w_1(B)}^{W(A)'s}
$$

# **Conflicts**

 $\sf r_i(X);$  w Two actions by same transaction  $T_i$ :  $I_i: \qquad \boxed{I_i(\lambda)}, W_i$ 

Two writes by  $T_i$ ,  $T_i$  to same element

$$
\boxed{w_i(X); w_j(X)}
$$

Read/write by T<sub>i</sub>, T<sub>j</sub> to same element  $\frac{\left|w_{i}(X)\right|}{\sqrt{\frac{w_{i}(X)}{w_{i}}}}$ 

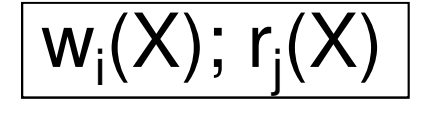

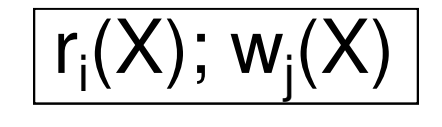

A "conflict" means: you can't swap the two operations

# Conflict Serializability

•A schedule is *conflict serializable* if it can be transformed into a serial schedule by a series of swappings of adjacent non-conflicting actionsExample:

 $r_1(A)$ ; w $_1(A)$ ;  $r_1(B)$ ; w $_1(B)$ ;  $r_2(A)$ ; w $_2(A)$ ;  $r_2(B)$ ; w $_2(B)$  $\begin{array}{c} {\mathsf r}_1({\mathsf A});\, {\mathsf w}_1({\mathsf A});\, {\mathsf r}_2({\mathsf A});\, {\mathsf w}_2({\mathsf A});\, {\mathsf r}_1({\mathsf B});\, {\mathsf w}_1({\mathsf B});\, {\mathsf w}_2({\mathsf B}) \ \hline \ \overline{{\mathsf r}_1({\mathsf A});\, {\mathsf w}_1({\mathsf A});\, {\mathsf r}_1({\mathsf B});\, {\mathsf w}_1({\mathsf B});\, {\mathsf r}_2({\mathsf A});\, {\mathsf w}_2({\mathsf A});\, {\mathsf r}_2({\mathsf B});\, {\mathsf w}_2({\mathsf$ 1\(^), \\/\(/^), \2\(^), \\2\(^), \1\\D/, \\/\D/, \2\D/, \\2

# The Precedence Graph Test

Is a schedule conflict-serializable ?Simple test:

- Build a graph of all transactions T $_{\sf i}$
- Edge from  $T_i$  to  $T_j$  if  $T_i$  makes an action that conflicts with one of  $T_j$  and comes first
- The test: if the graph has no cycles, then it is conflict serializable !

# $r<sub>2</sub>(A); r<sub>1</sub>(B); w<sub>2</sub>(A); r<sub>3</sub>(A); w<sub>1</sub>(B); w<sub>3</sub>(A); r<sub>2</sub>(B); w<sub>2</sub>(B)$

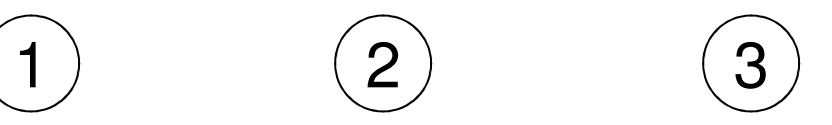

# $r<sub>2</sub>(A); r<sub>1</sub>(B); w<sub>2</sub>(A); r<sub>3</sub>(A); w<sub>1</sub>(B); w<sub>3</sub>(A); r<sub>2</sub>(B); w<sub>2</sub>(B)$

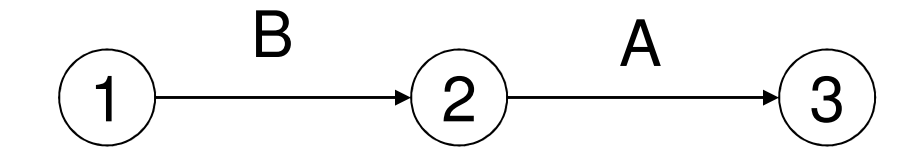

#### This schedule is conflict-serializable

# $r_2(A)$ ;  $r_1(B)$ ;  $w_2(A)$ ;  $r_2(B)$ ;  $r_3(A)$ ;  $w_1(B)$ ;  $w_3(A)$ ;  $w_2(B)$

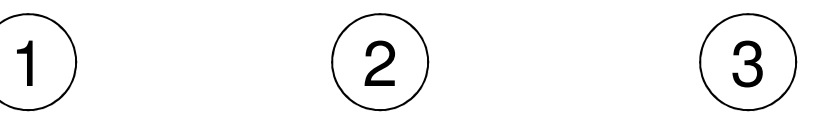

# $r_2(A)$ ;  $r_1(B)$ ;  $w_2(A)$ ;  $r_2(B)$ ;  $r_3(A)$ ;  $w_1(B)$ ;  $w_3(A)$ ;  $w_2(B)$

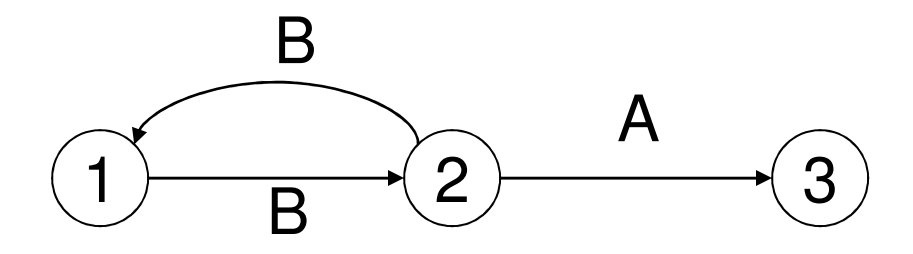

#### This schedule is NOT conflict-serializable

#### View Equivalence

• A serializable schedule need not be conflict serializable, even under the "worst case update" assumption

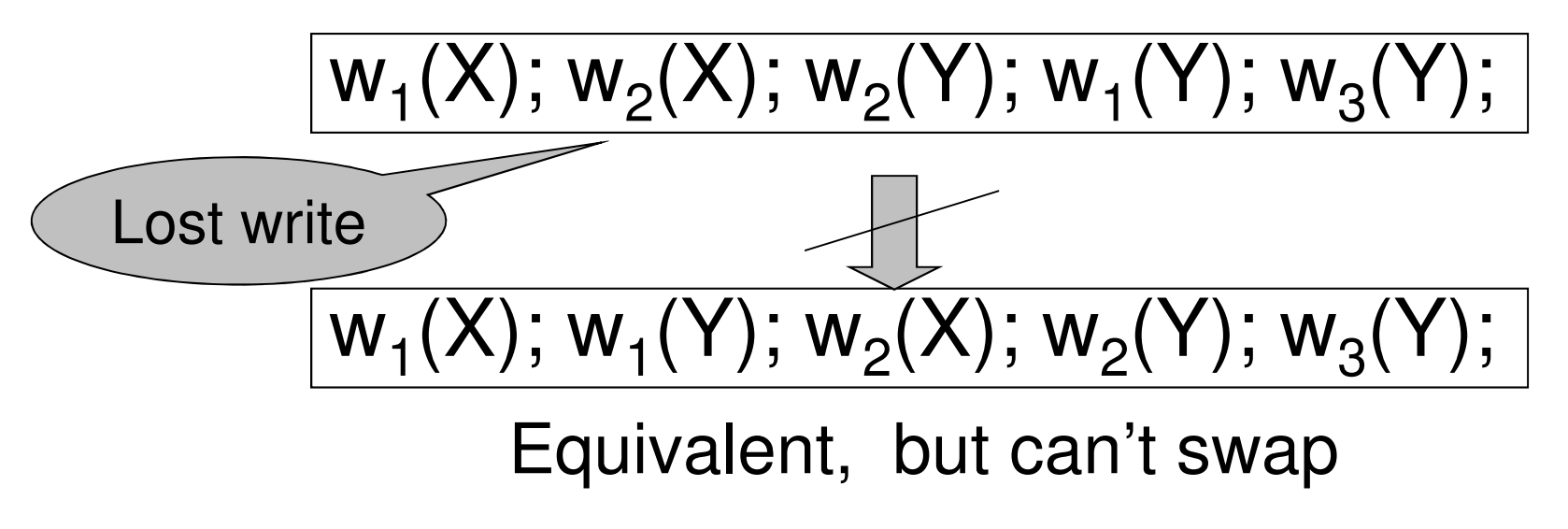

#### View Equivalent

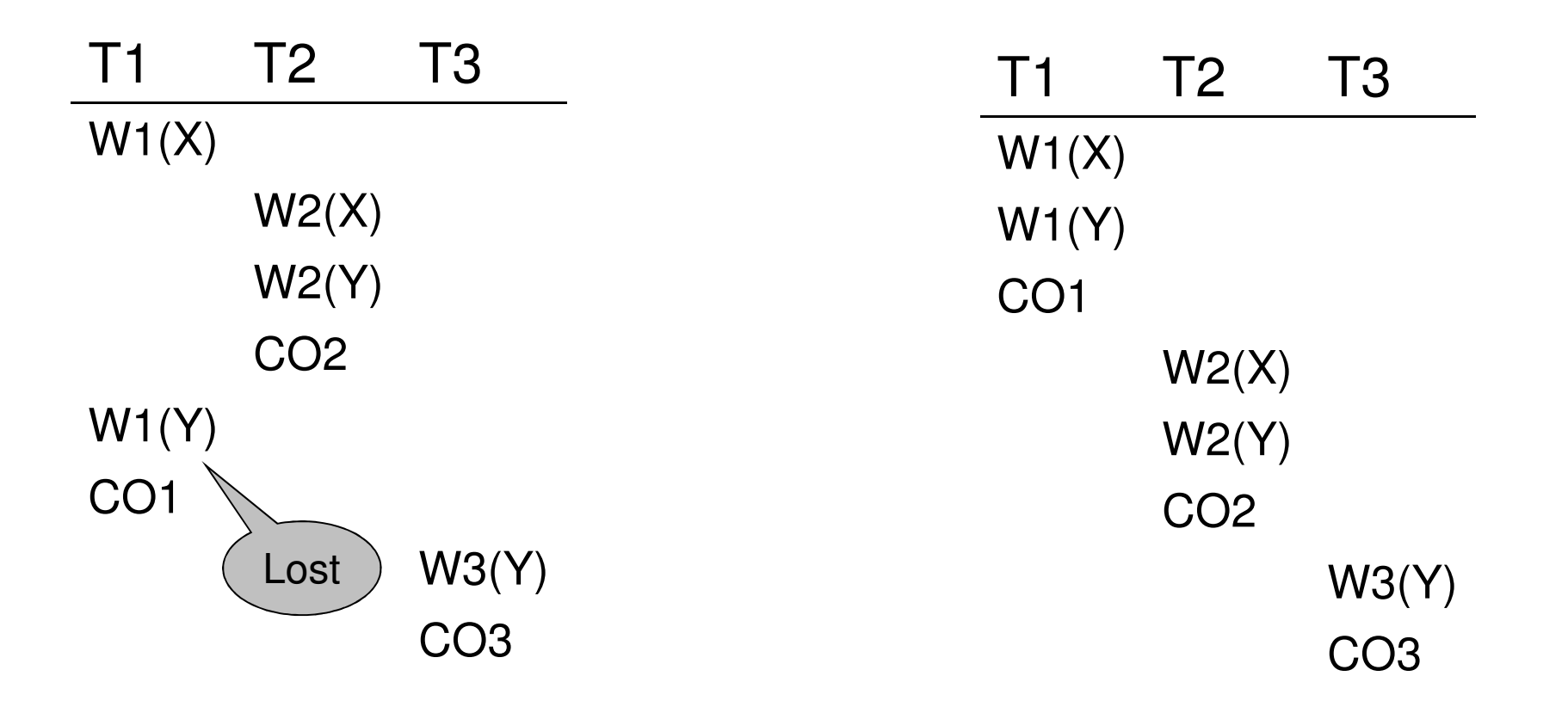

Serializable, but not conflict serializable **a** bie, but not conflict serializabi

# View Equivalence

Two schedules S, S' are *view equivalent* if:

- •If T reads an initial value of A in S, then T also reads the initial value of A in S'
- •If T reads a value of A written by T' in S, then T also reads a value of A written by T' in S'
- •If T writes the final value of A in S, then it writes the final value of A in S'

# View-Serializability

A schedule is *view serializable* if it is view equivalent to a serial schedule

#### Remark:

- •If a schedule is *conflict serializable*, then it is also view serializable
- •But not vice versa

# Schedules with Aborted **Transactions**

- • When a transaction aborts, the recovery manager undoes its updates
- • But some of its updates may have affected other transactions !

### Schedules with Aborted **Transactions**

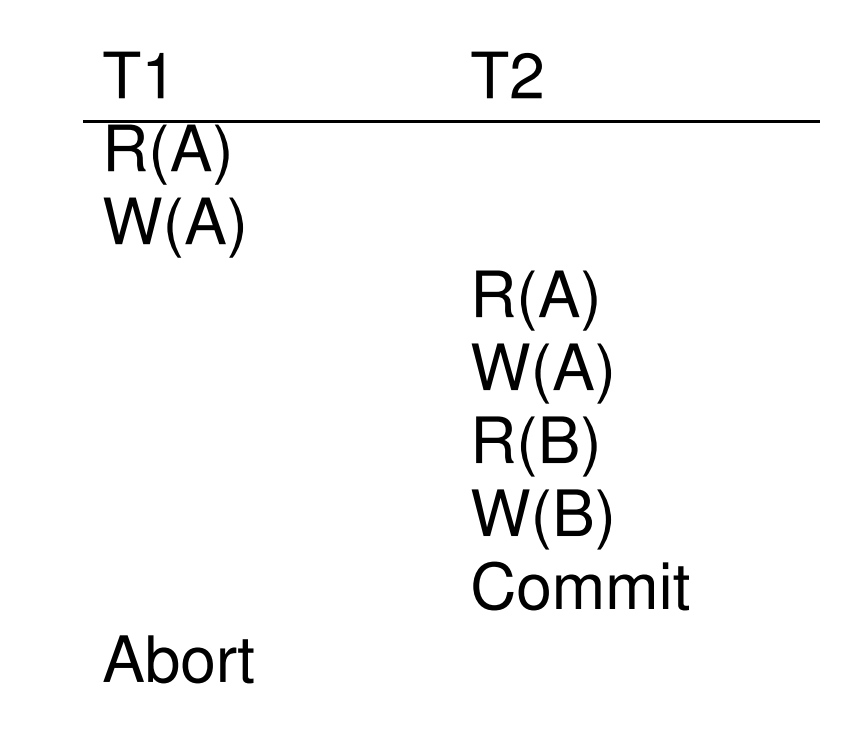

Cannot abort T1 because cannot undo T2

### Recoverable Schedules

A schedule is *recoverable* if:

- •It is conflict-serializable, and
- •Whenever a transaction T commits, all transactions who have written elements read by T have already committed

#### Recoverable Schedules

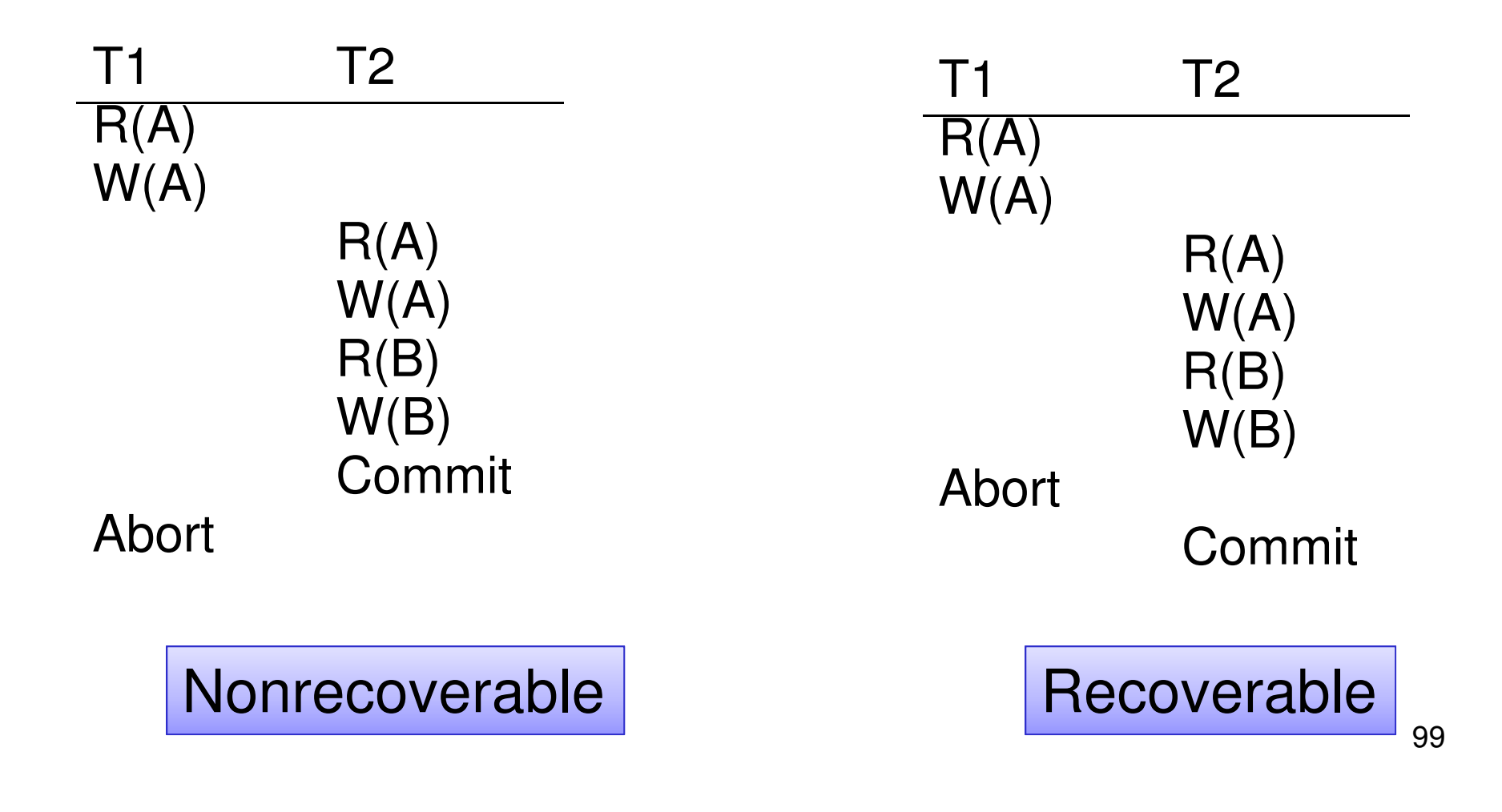

# Cascading Aborts

- •If a transaction T aborts, then we need to abort any other transaction T' that has read an element written by T
- • A schedule is said to avoid cascading aborts if whenever a transaction read an element, the transaction that has last written it has already committed.

# Avoiding Cascading Aborts

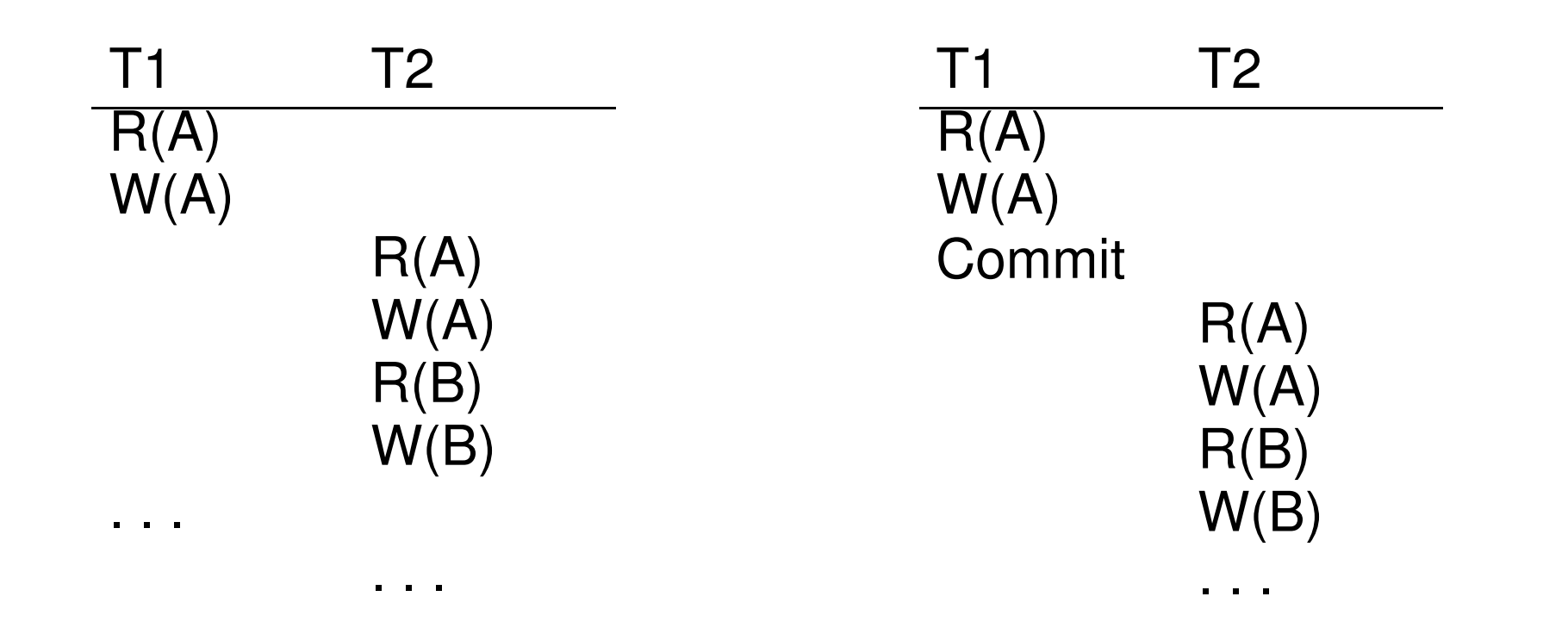

With cascading aborts

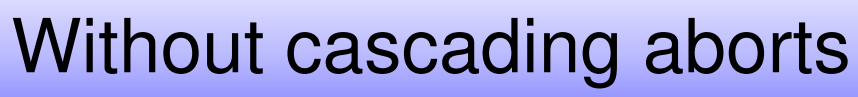

# Review of Schedules

#### **Serializability**

#### **Recoverability**

- •**Serial**
- •**Serializable**
- •Conflict serializable
- •View serializable
- •Recoverable
- • Avoiding cascading deletes